# **YO !!! CYCLING COMMUNITY!**

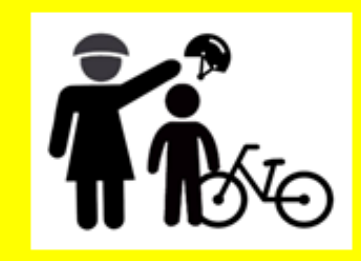

**July 10, 2018** 

'Standard' Road Signage *specific* for Cycling Safety & Road **Sharing is urgently needed.** 

We can accelerate design, campaign use & official adoption if we 'wiki-crowdsource' this challenge.

A list of issues to 'sign' and search-harvested graphics to inspire, adapt &/or use - follow below.

Please share this challenge. I'm glad to serve as a clearinghouse to get it going.

**Michael Charney Sign Bike Safety!** DutchReach.org dutchreachorg dot gmail

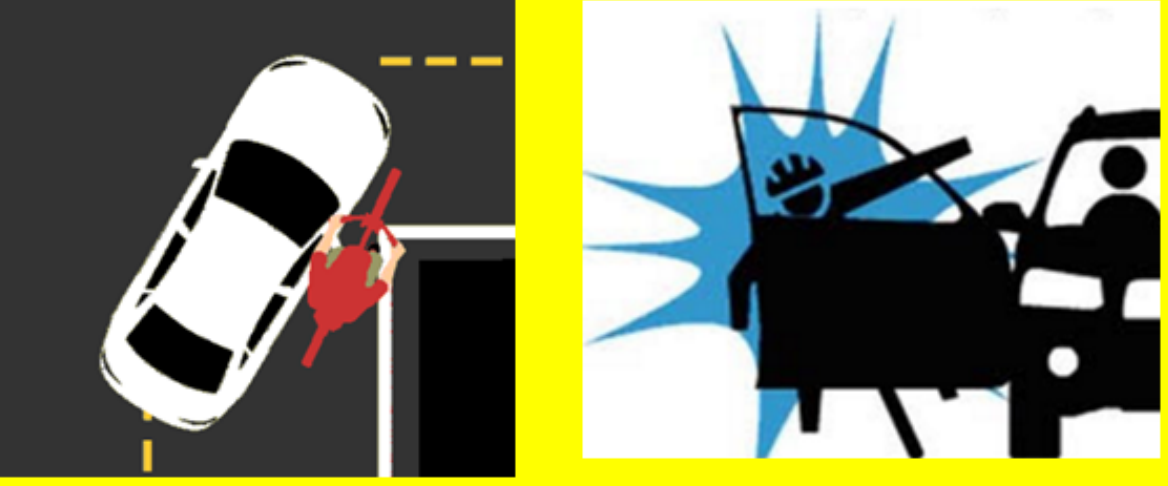

### Hazards & Issues to Sign:

Right Cross / Hook – esp. w trucks. Left Cross / Hook **T-Bone** Dooring & Door Zone avoidance **Overtaking, Close Pass / Safe Pass** Large Vehicle (LV) Issues: **Blind Angle avoidance** Wide turns Loading / Unloading, Zones

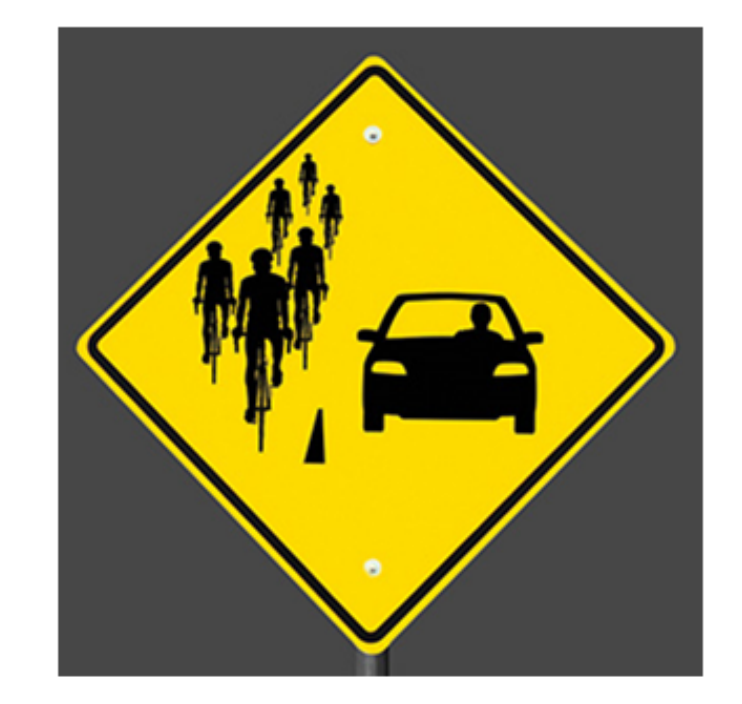

Garbage, Dump, Cement trucks & Duckboat risks Intersection positioning **Taking the lane Distracted biking** Yielding

**Countermeasures** 

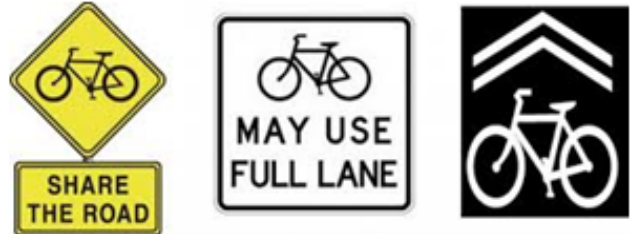

Road defects & Reporting:

Potholes, uneven surface, sand & gravel, debris Grating/Tracks/Expansion joints/ Ruts Slippery when wet metal plates New infrastructure explanations:

**Buffered Bike Lanes Protected lanes Bike Boxes** 

**Sharrows** 

**Bike Signals** Round-abouts

**Contraflow Bike Lar** Directional paint

Lights & visibility

Way-finding

High Risk Zones

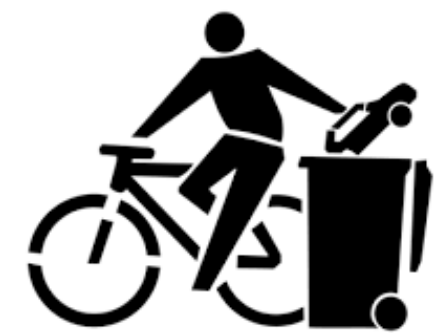

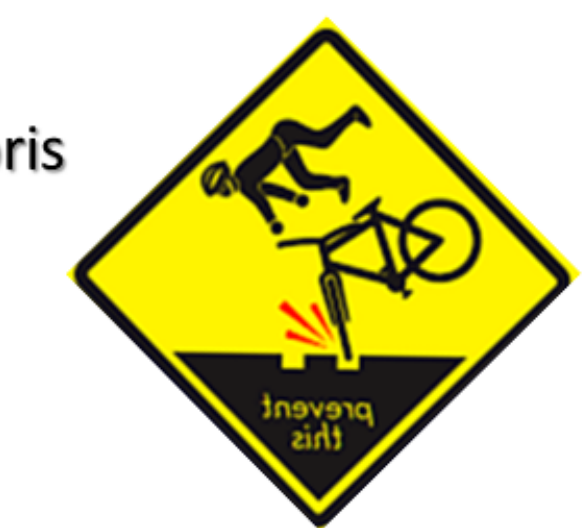

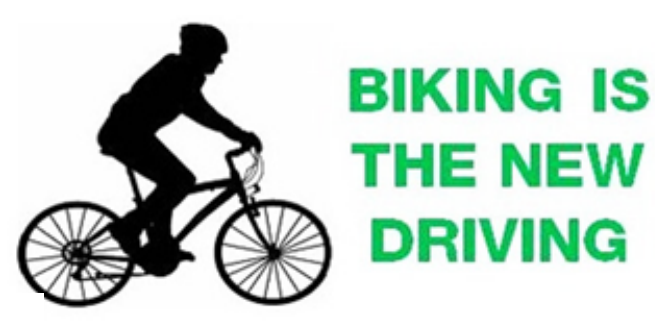

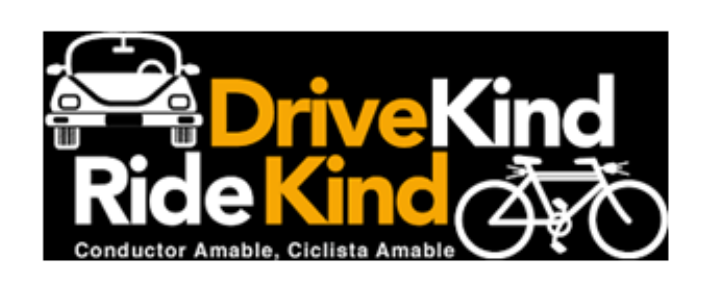

Road Rage - Vulnerability, Compassion **Courtesies Illegalities** 

### **GUIDANCE:** Try to emulate official standards - Pictograms must be simple, quick to grasp.

Applications: Road sign posts, stickers, decals, stenciling on pavement, sides/back of DPW trucks, buses, bumper stickers, swag, curricula, driver's manuals, ... etc.

#### For more ideas & examples:

Use SEARCH terms such as: road, road sharing, traffic, caution, bike, safety, warning, signs, graphics, posters, symbols, etc.  $+/-$  with type of issue or risk to find more examples.

**Consult also: Bike education programs, Bicycle Friendly** Driver Program (Fort Collins) manuals, videos etc.

**Bicycle Accident Prevention 12 Most Common Types** http://www.bicycleaccidentprevention.com/

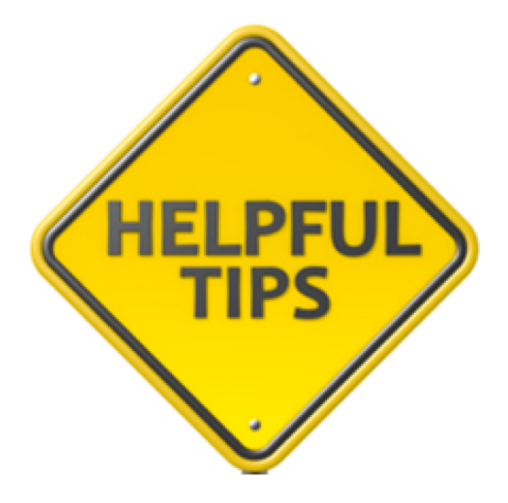

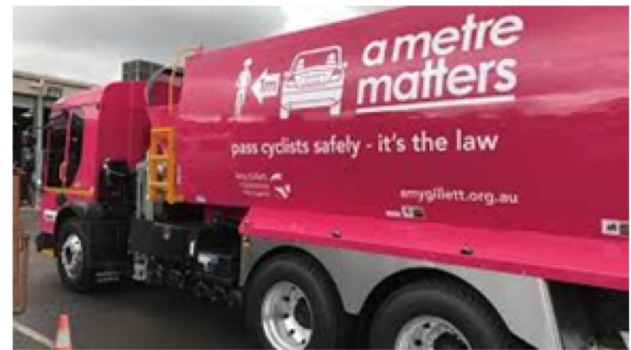

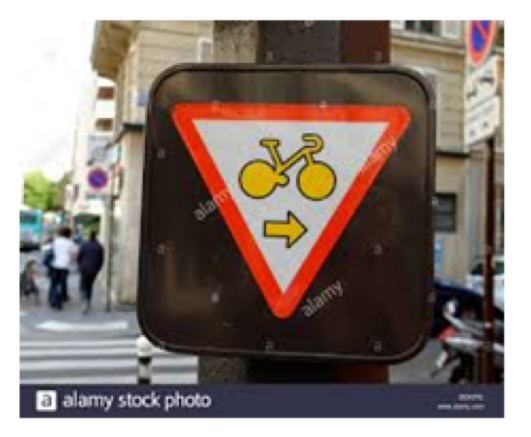

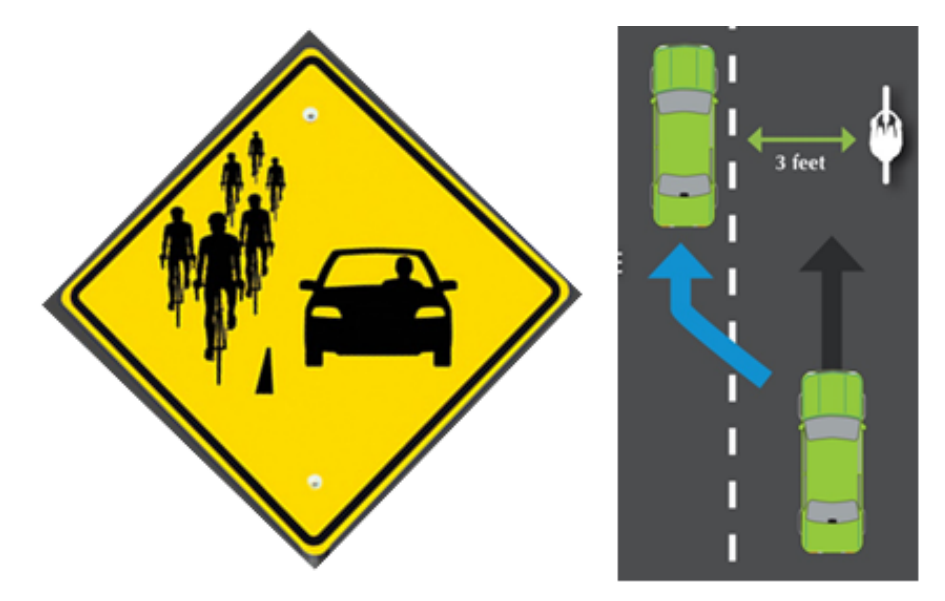

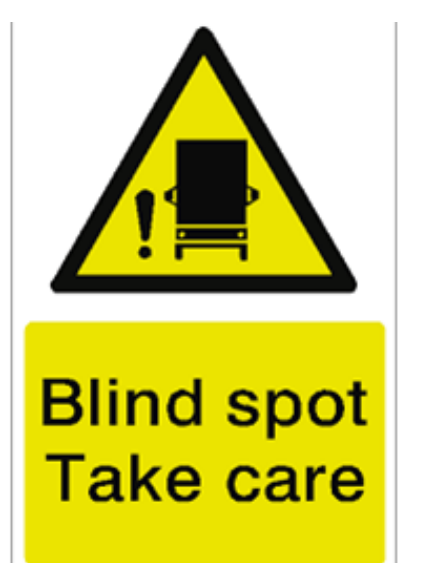

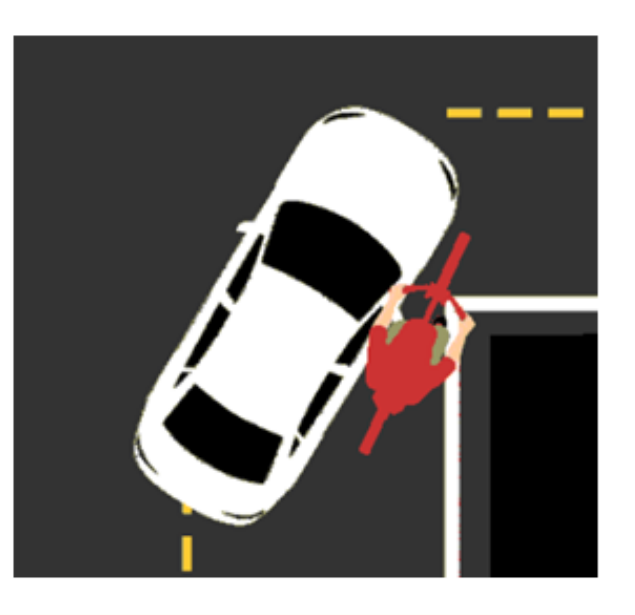

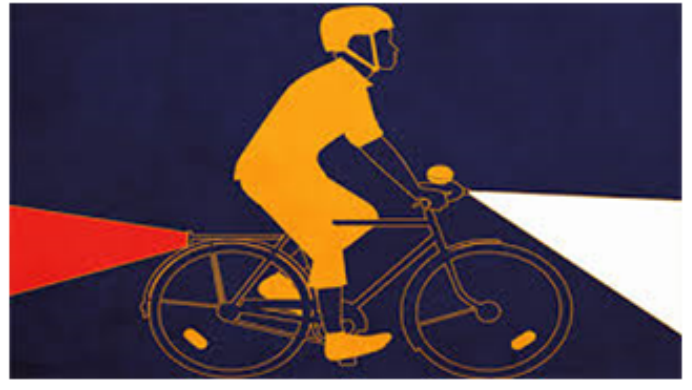

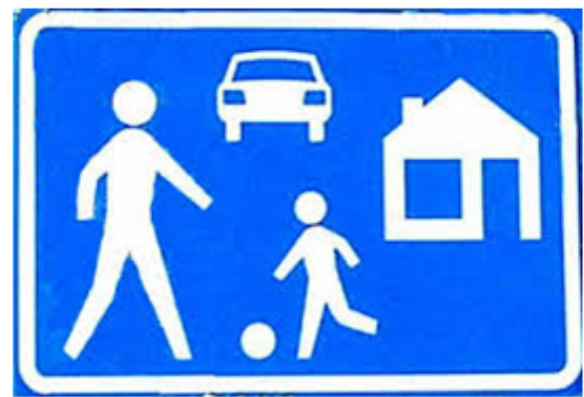

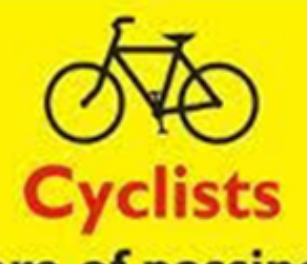

**Beware of passing this** vehicle on the inside

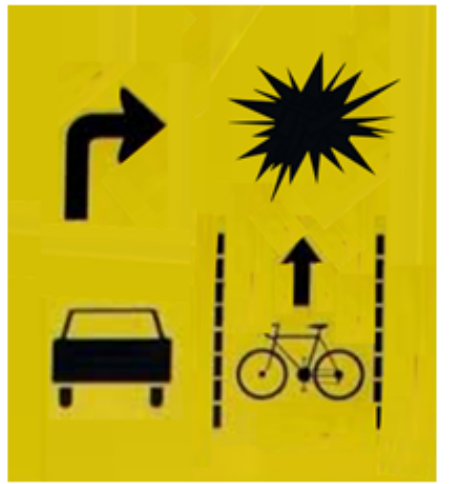

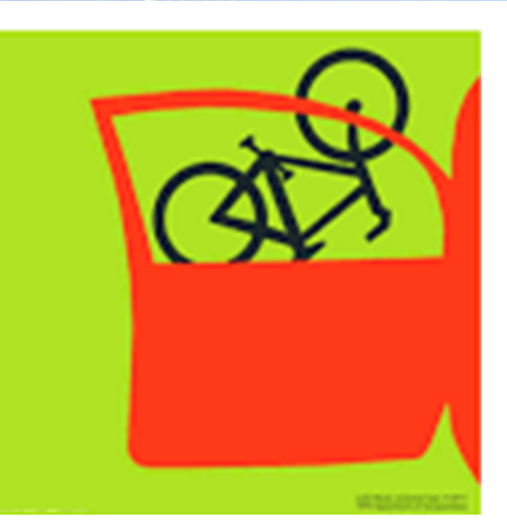

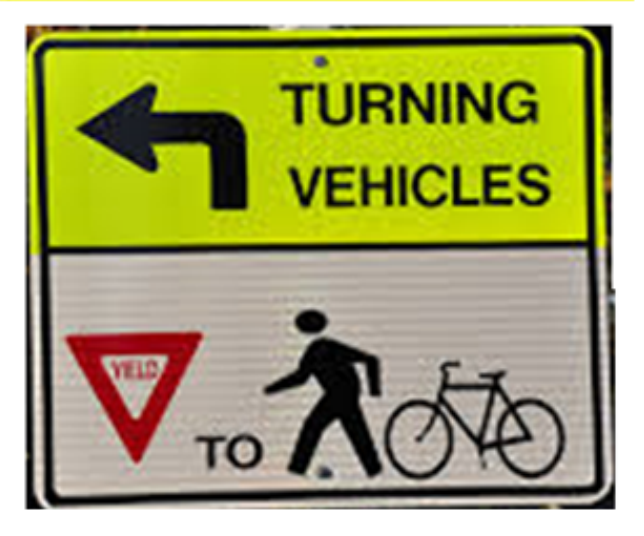

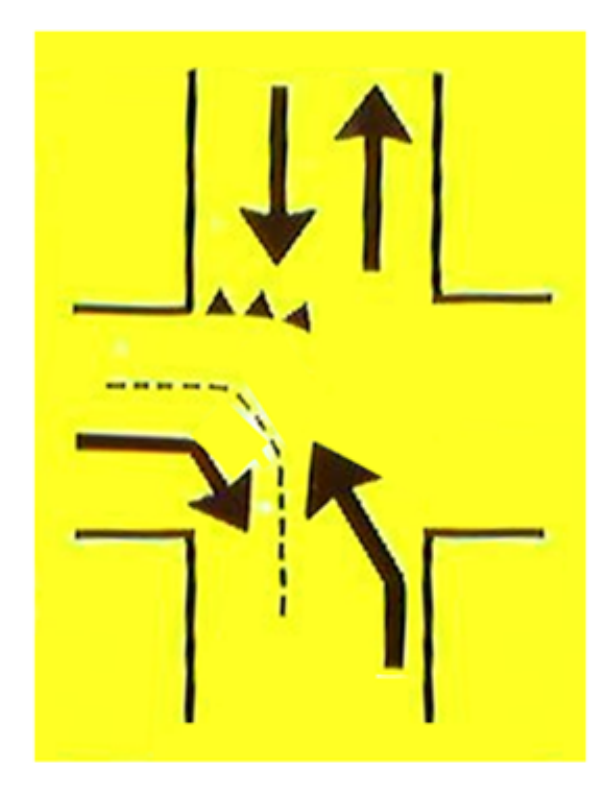

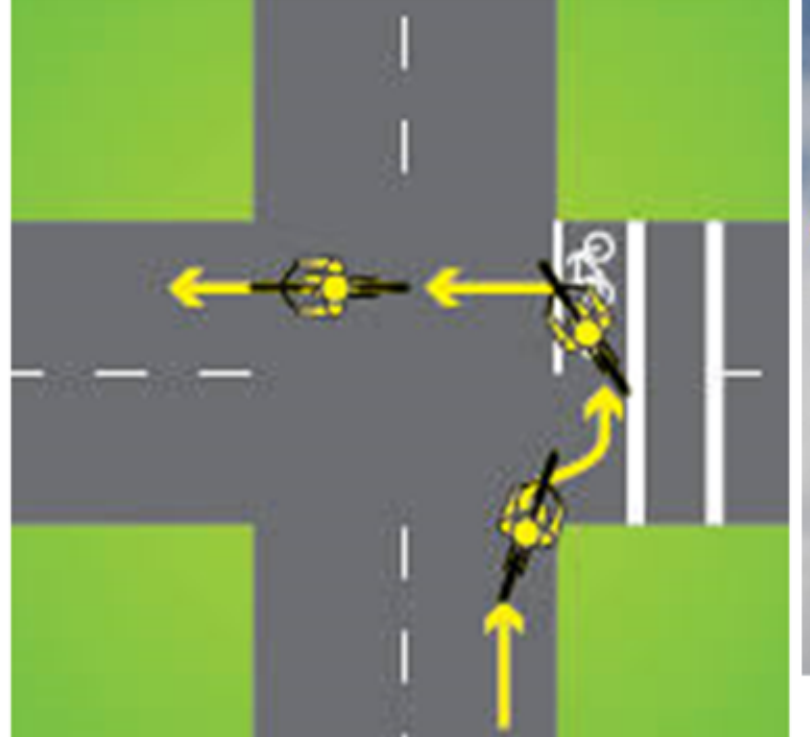

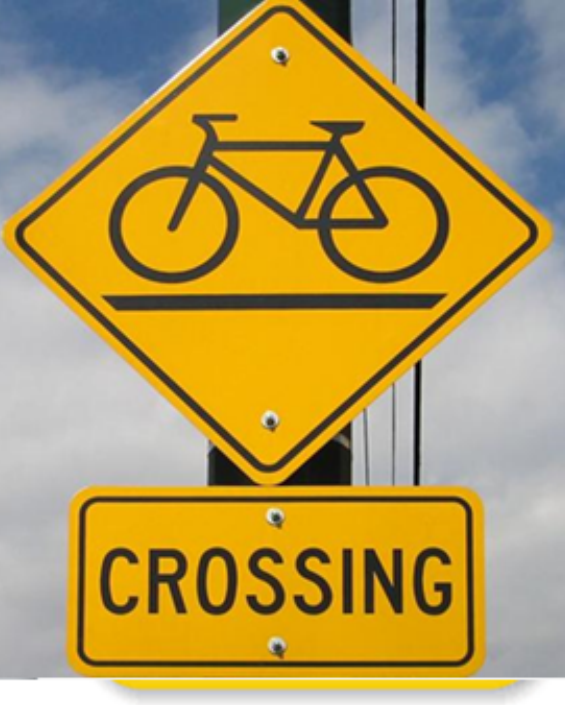

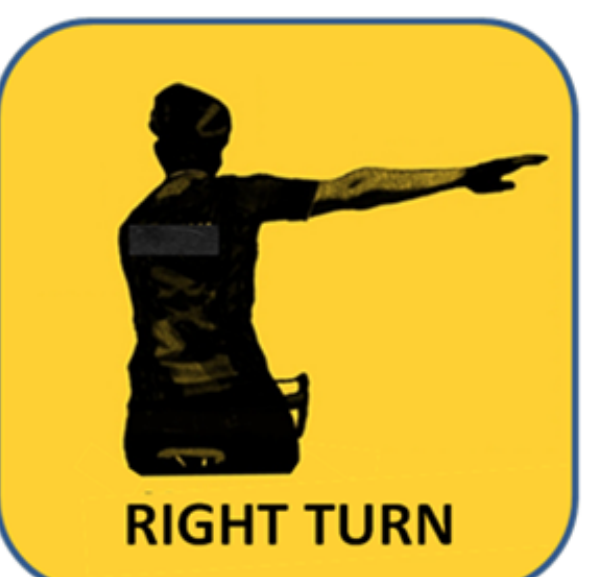

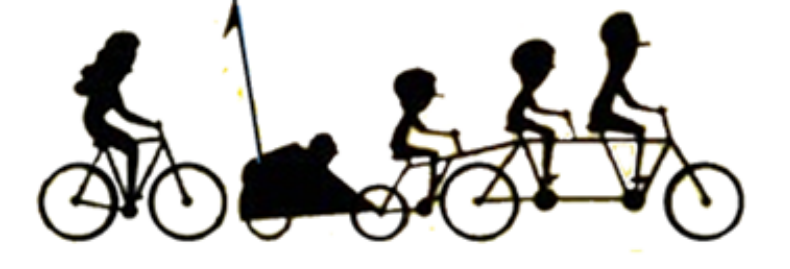

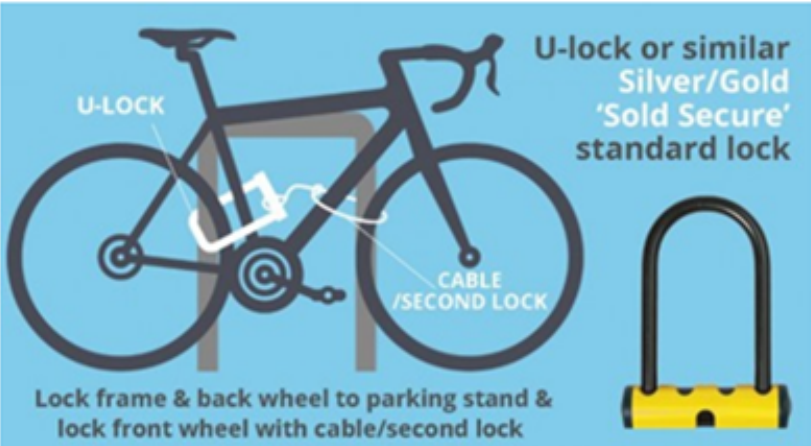

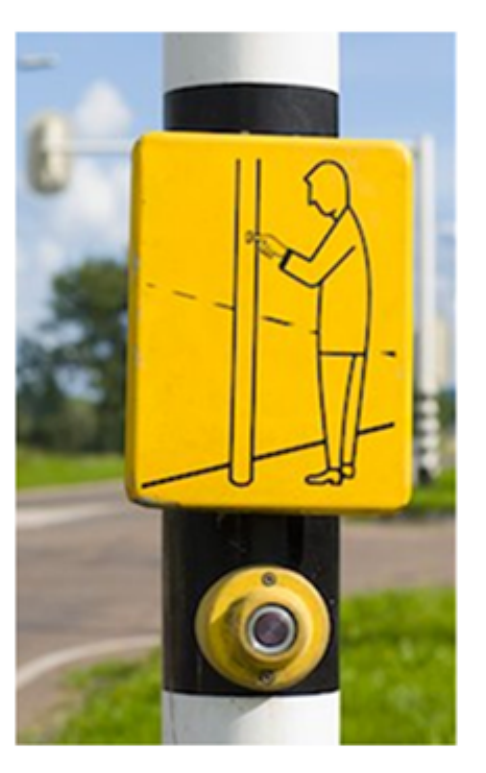

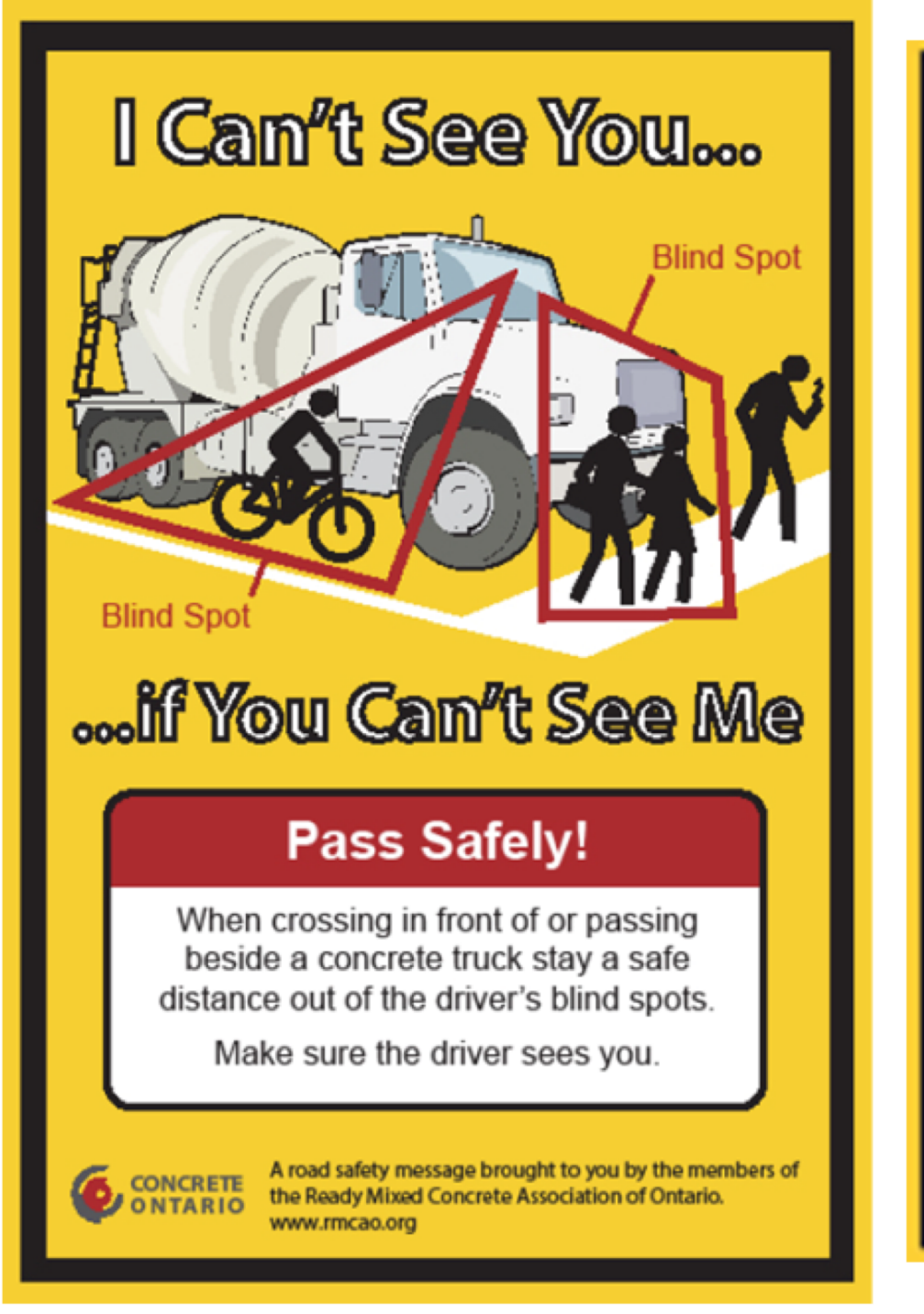

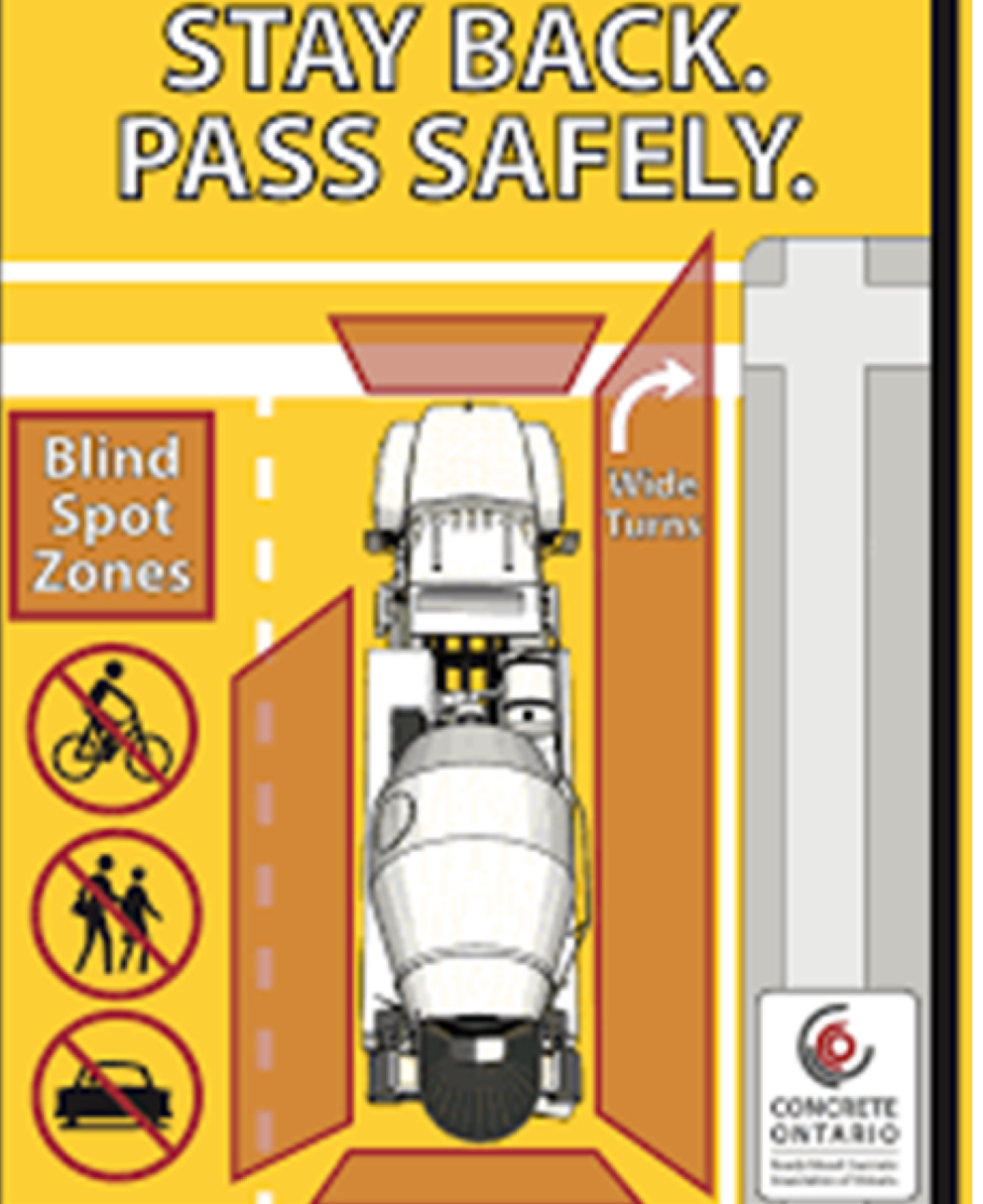

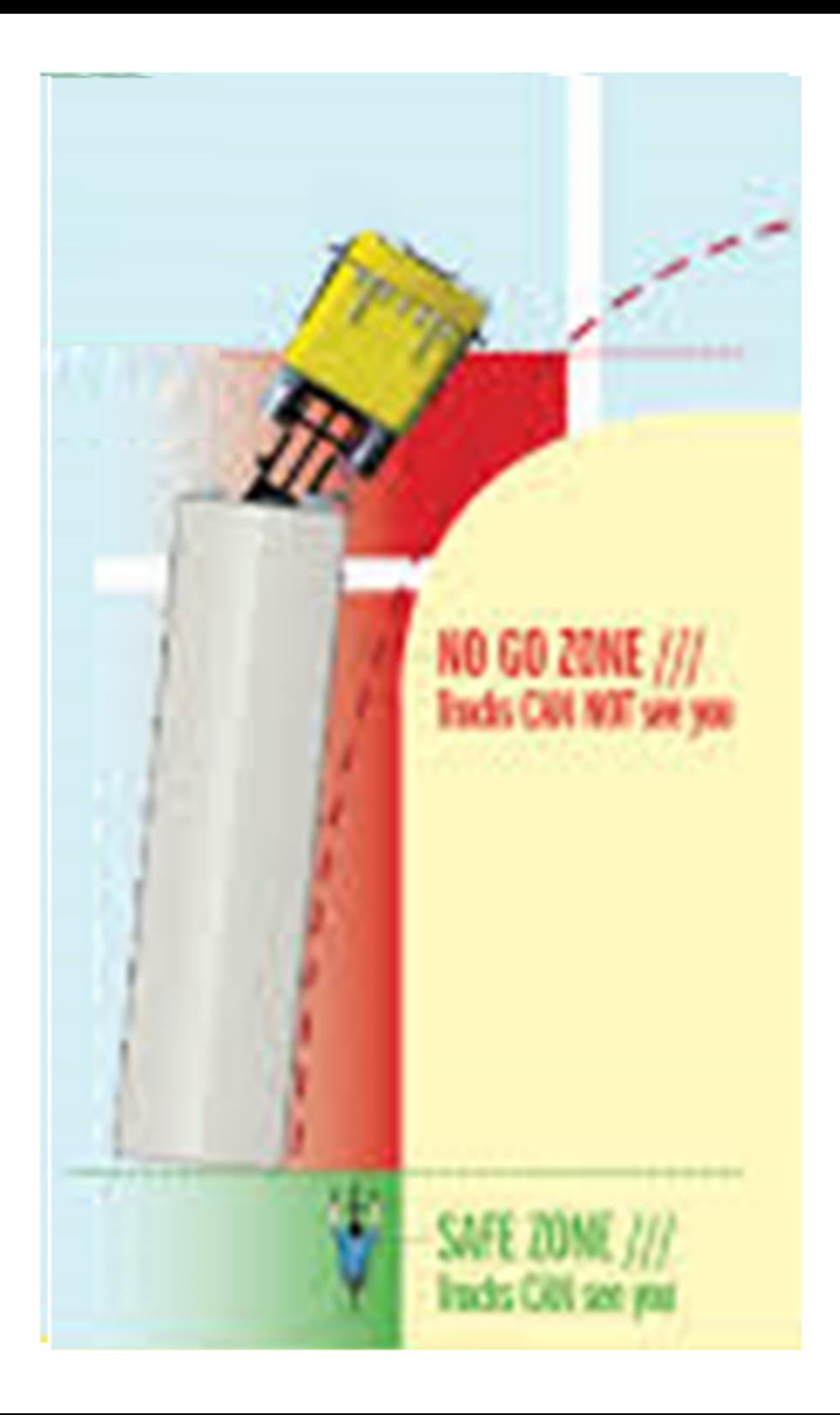

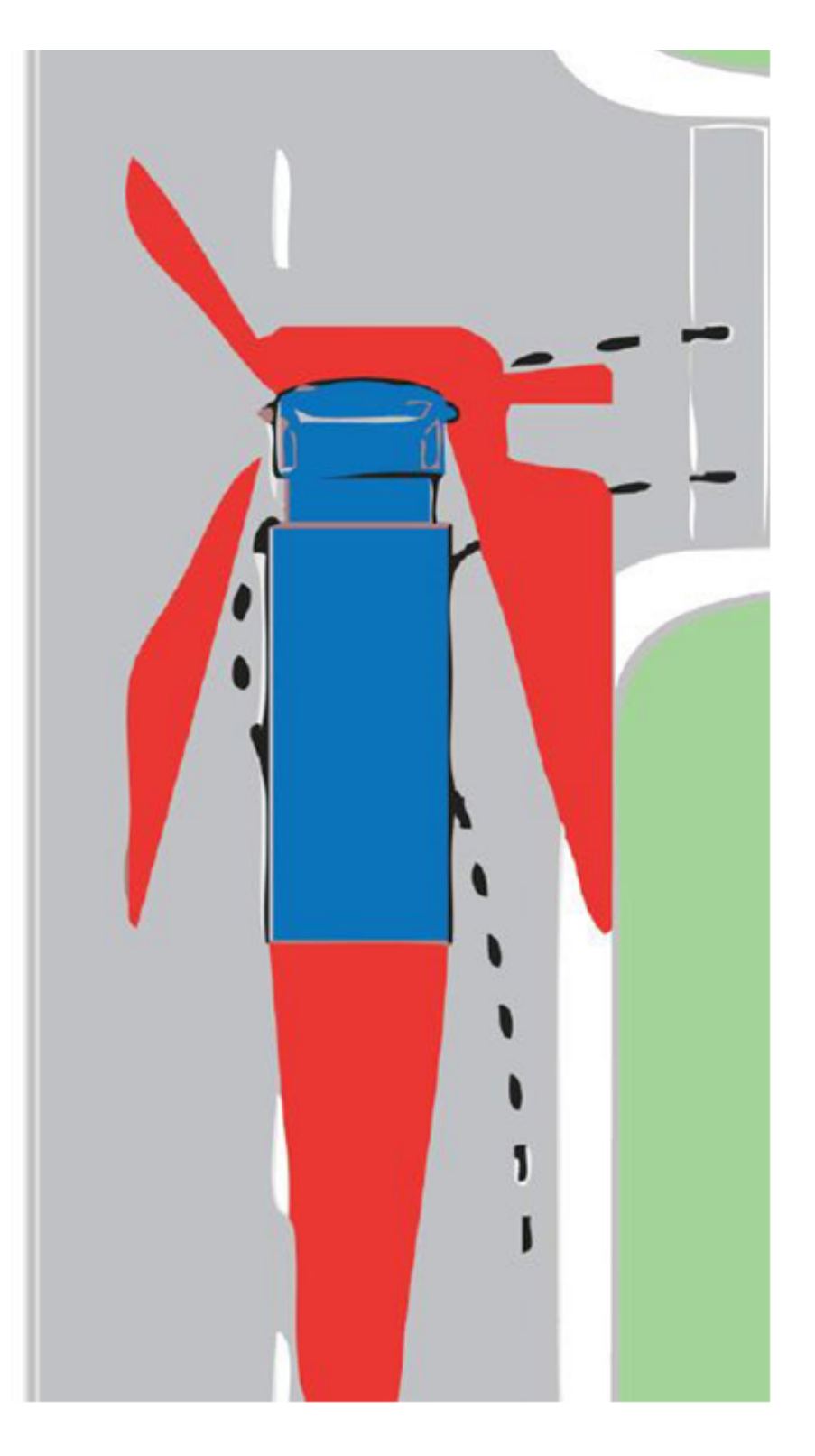

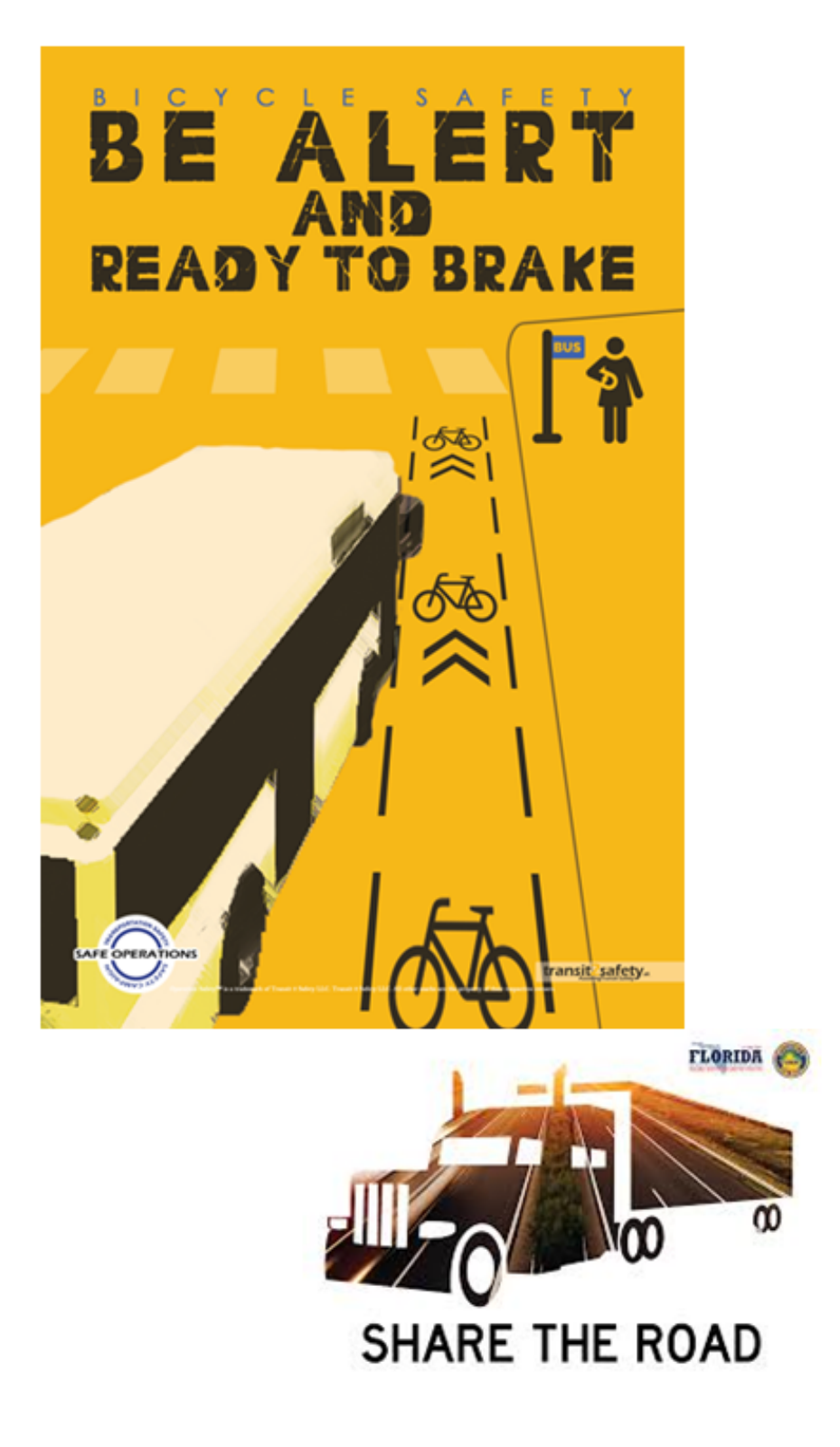

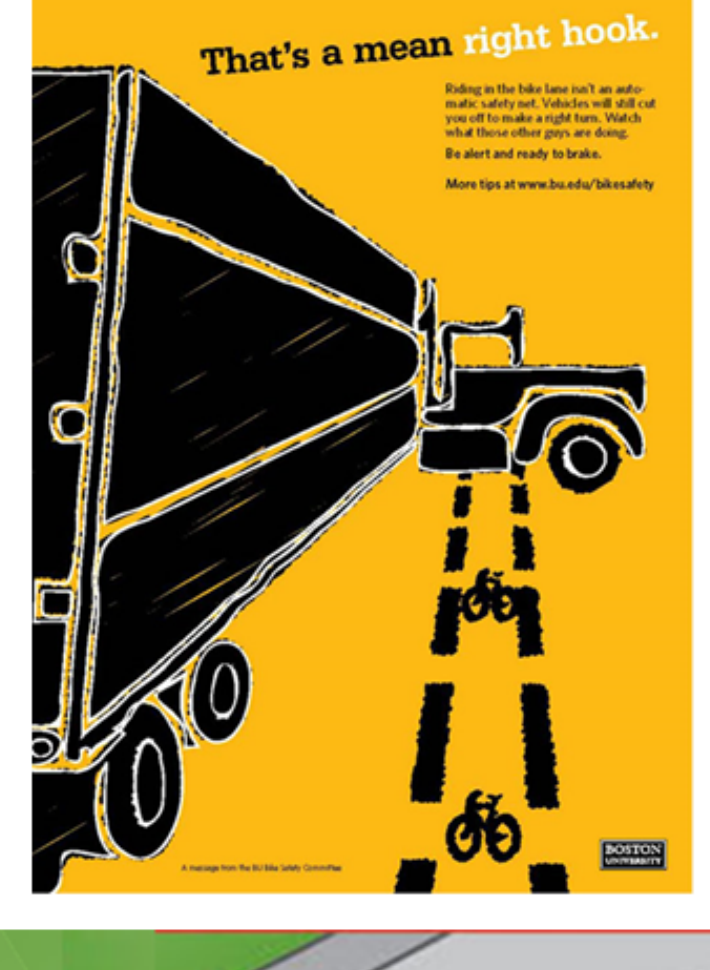

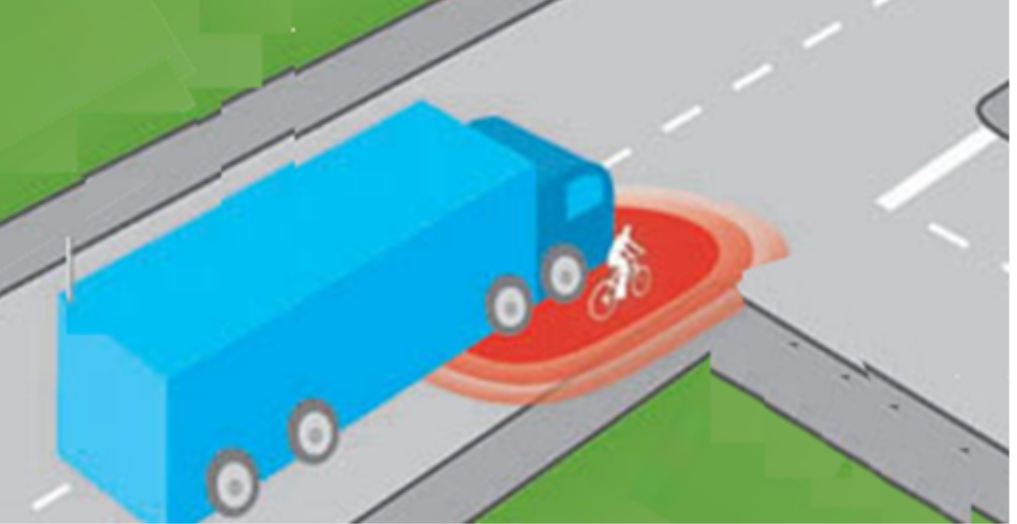

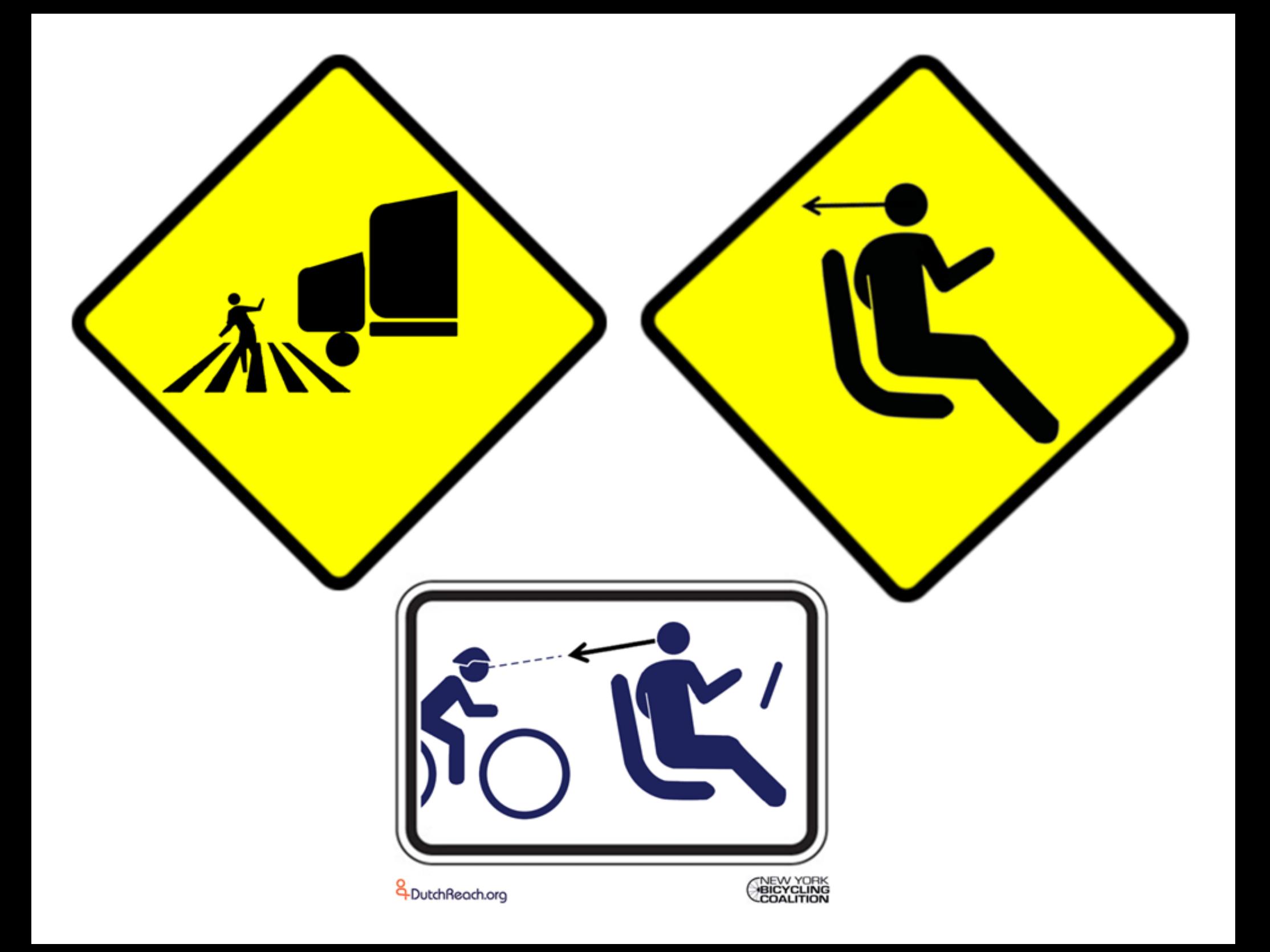

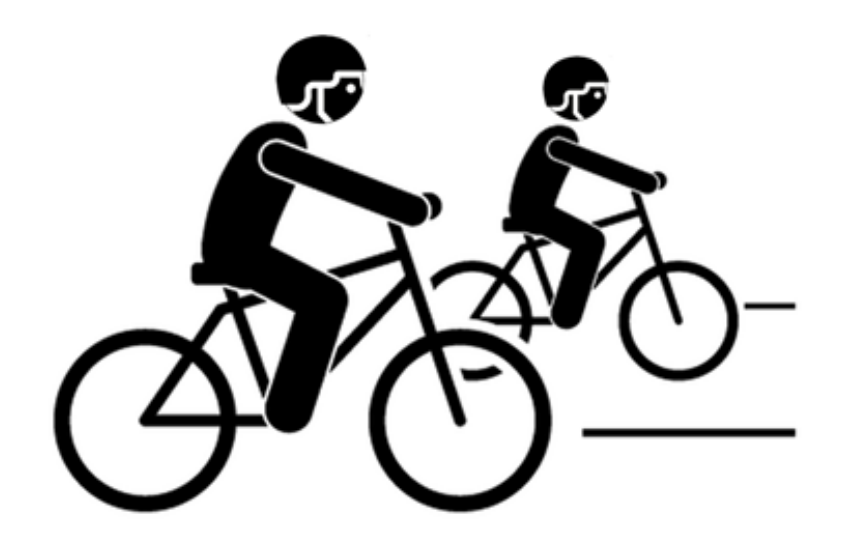

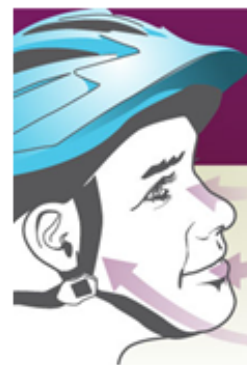

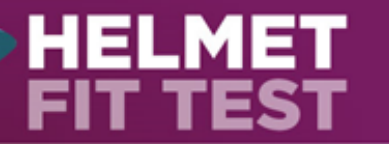

EYES: When the helmet is on properly, your child should look up<br>and see the bottom rim of the helmet.

#### **MOUTH:**

With the helmet on, ask your child to open his or her mouth as<br>wide as possible. The helmet should feel like it is hugging the head. If not, the straps need to be tightened.

EARS: The helmet straps, which need to be snug but comfortable,<br>should form a "Y" shape under each of your child's ears.

# **Make sure it fits!**

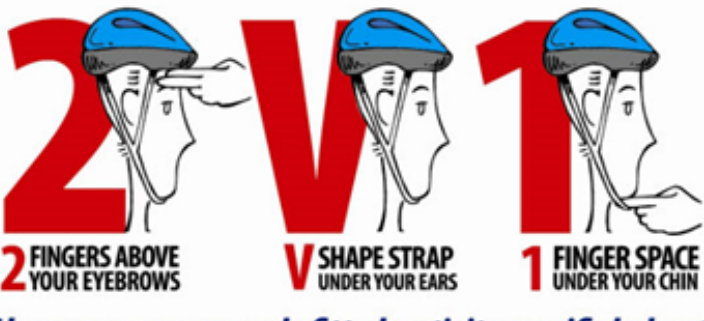

Always wear a properly fitted, activity specific helmet

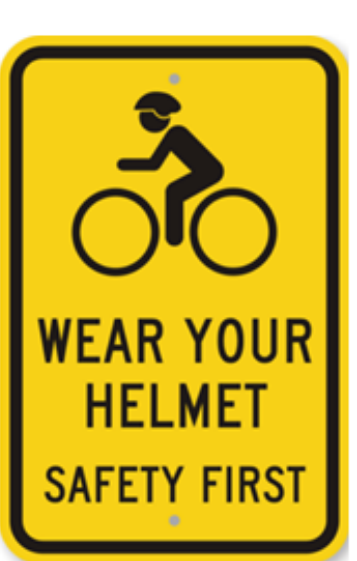

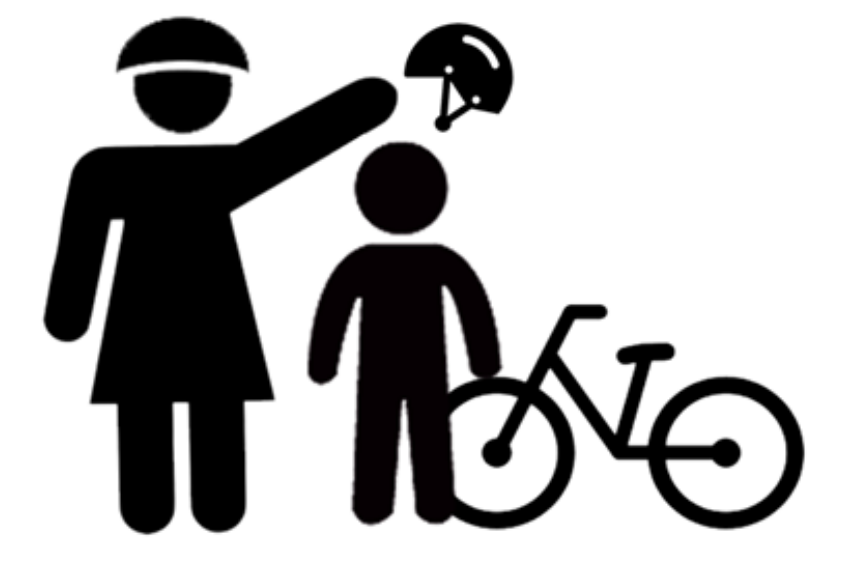

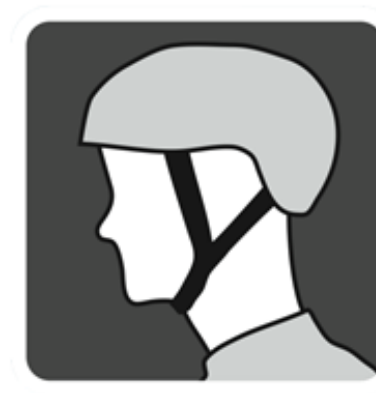

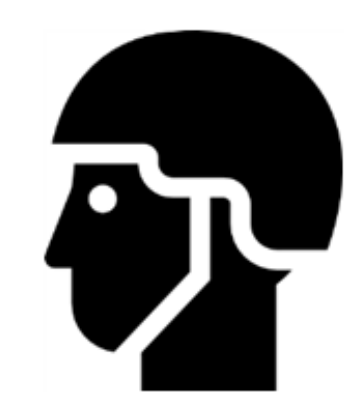

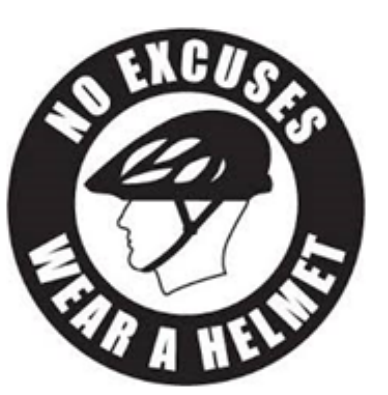

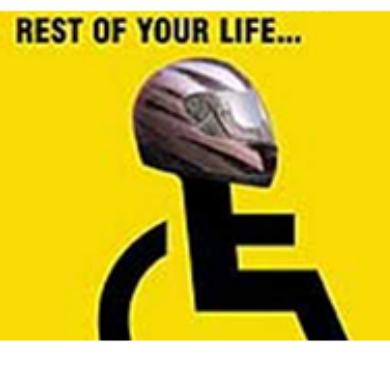

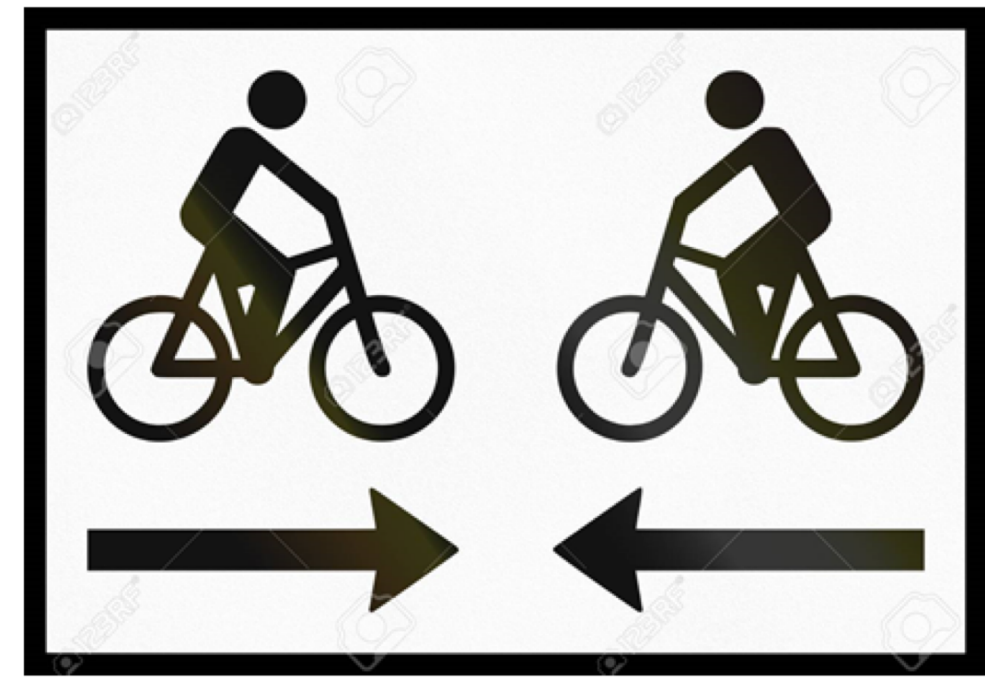

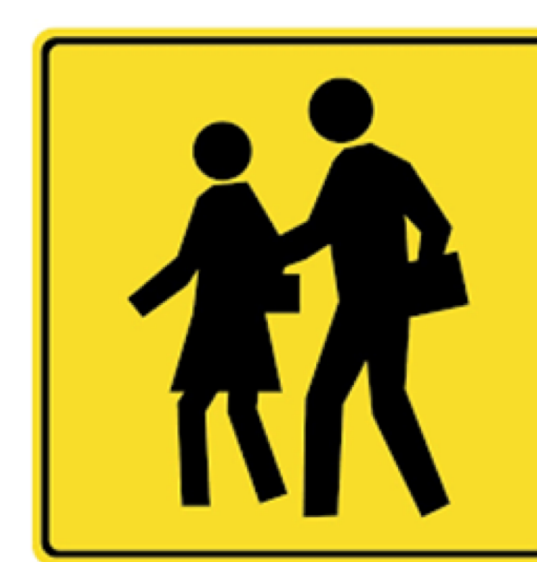

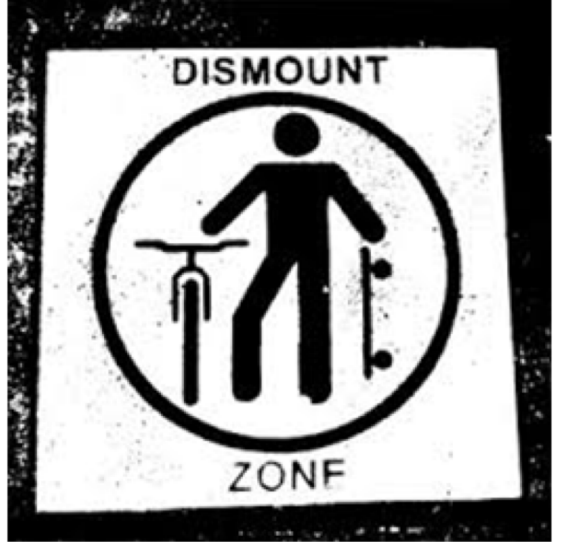

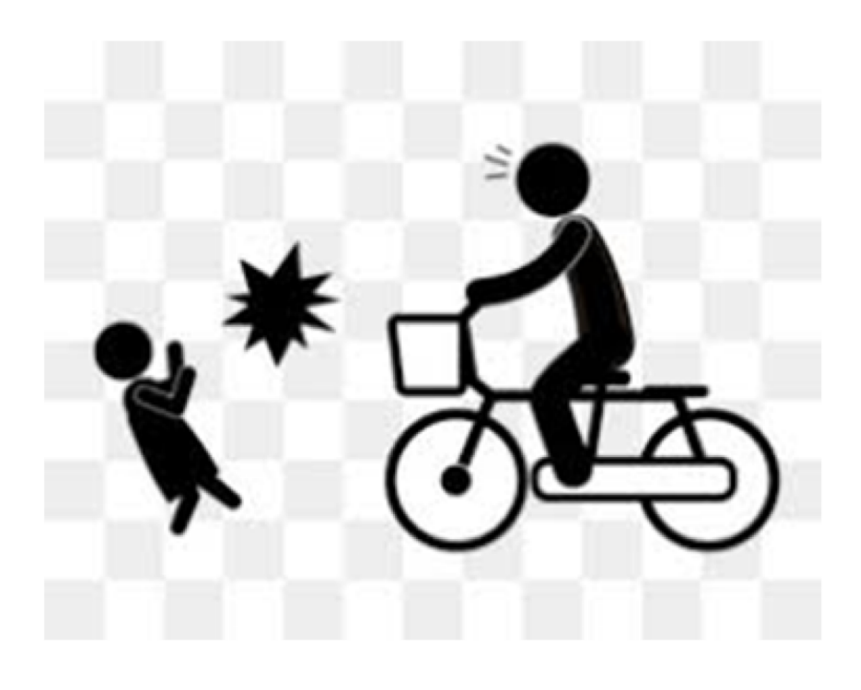

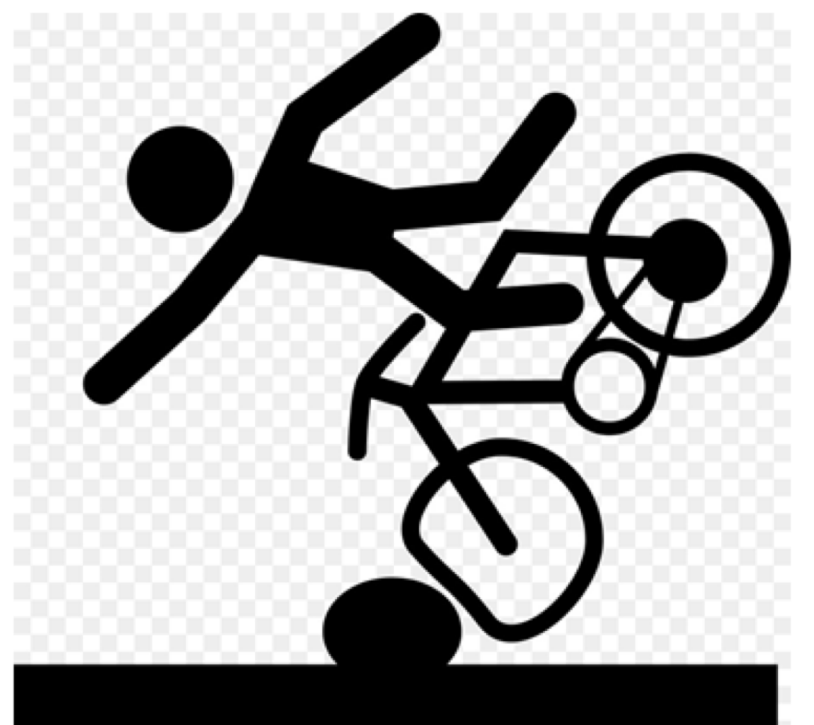

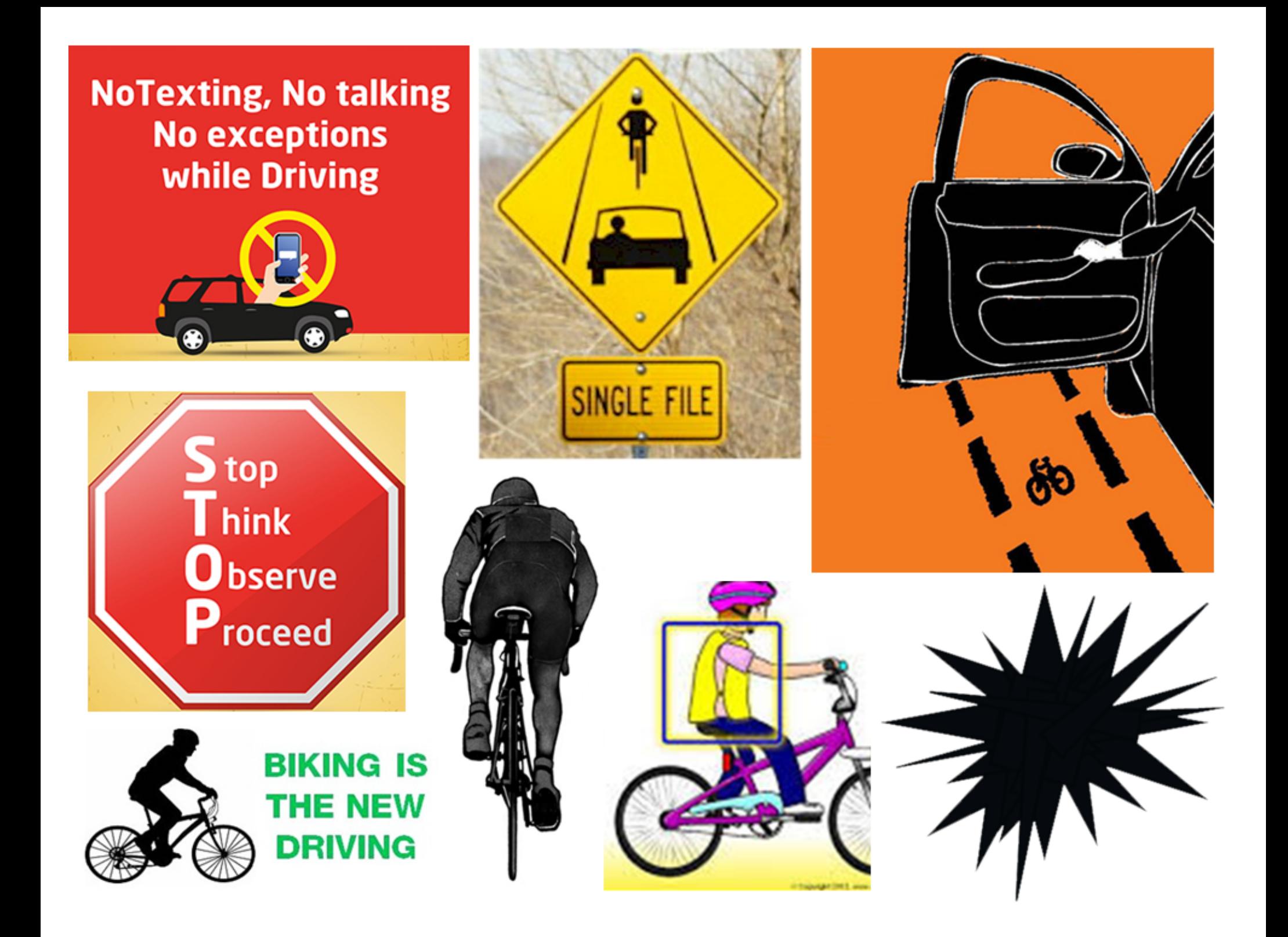

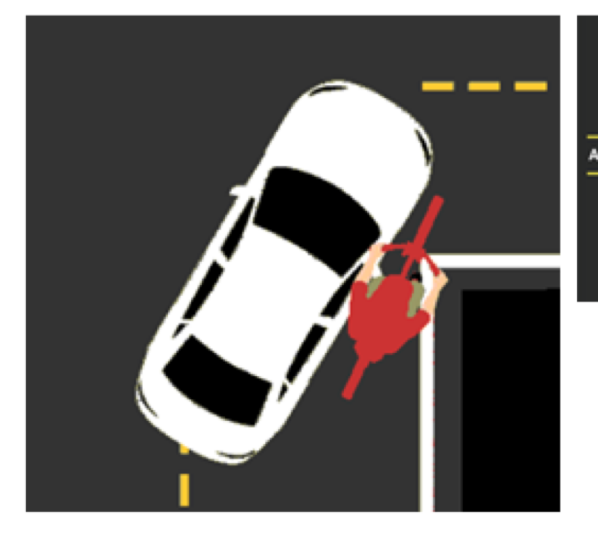

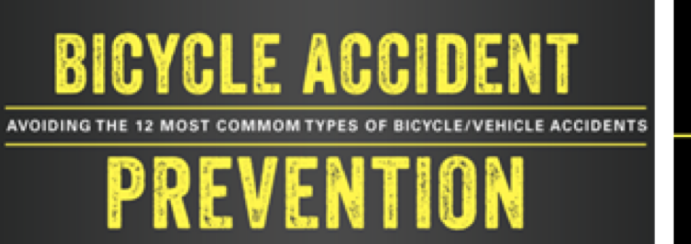

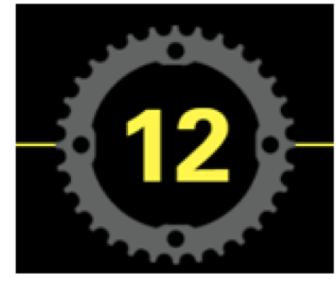

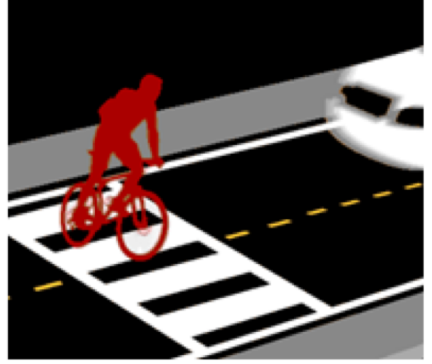

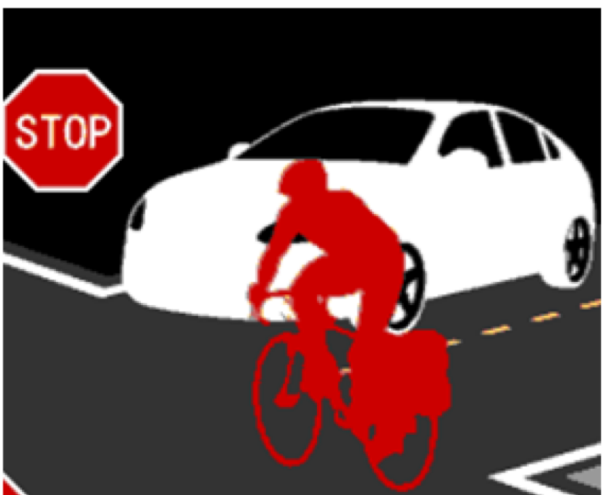

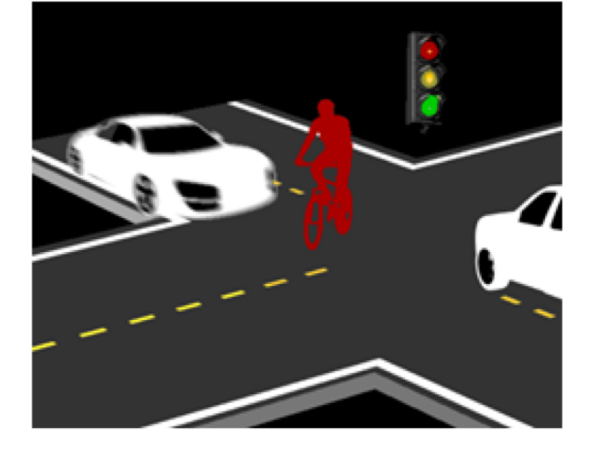

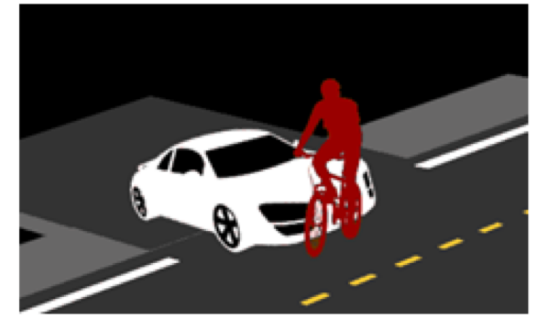

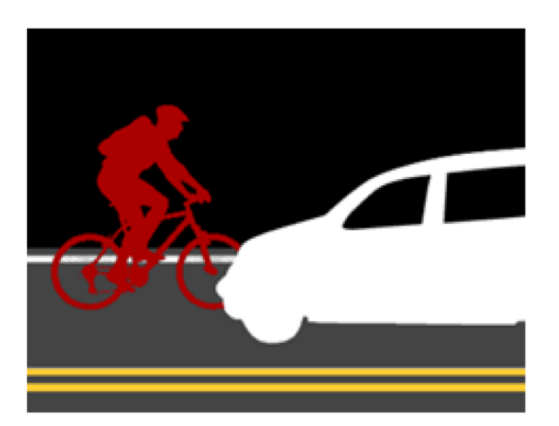

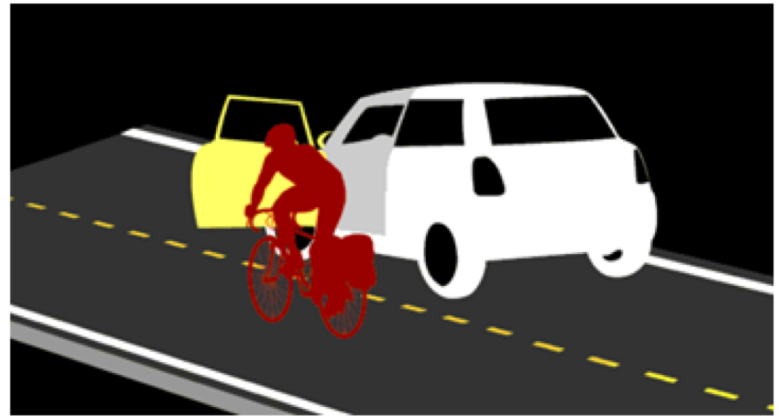

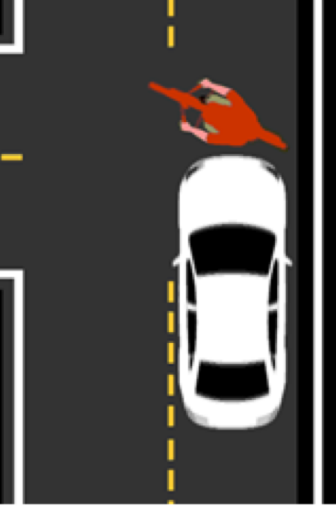

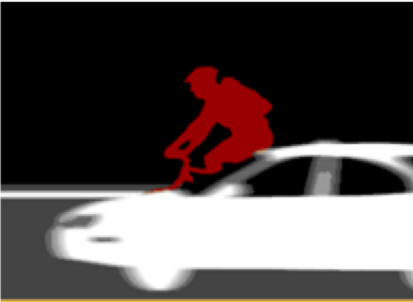

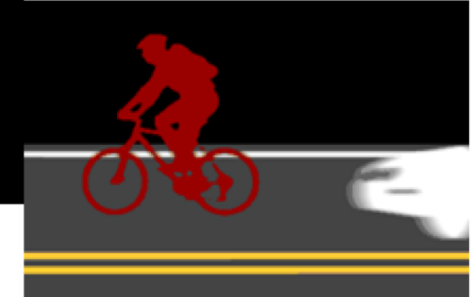

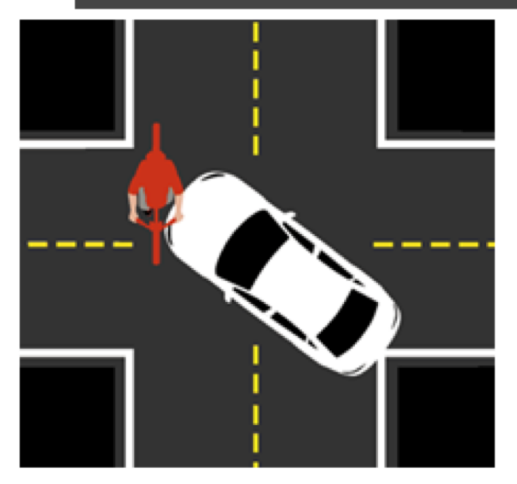

## **WHEN PASSING A BICYCLIST Tips for Turning** at Intersections

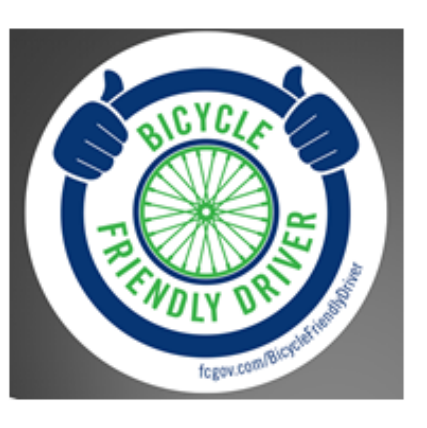

Bicyclist may take the lane to avoid being right-hooked by cars making right hand turns Before turning right, check for bicyclists approaching from behind Move into the bike lane to complete a right-hand turn Avoid overtaking a bicyclist and turning right, unless it's safe to do so

- ► Check for bicyclists in your blind spots
- ▶ When driving a larger vehicle, allow extra room for mirrors, extended wheel wells, trailers, etc.
- Large profile vehicles can create a windblast, which can knock a bicyclist off the road

### ▶ Passing a group of riders

- Long single file line or a large pack (peloton)
- $\blacktriangleright$  Allow 3' pass only when clear

Tap the horn and avoid blasting it as this can surprise a bicyclist and lead to a crash

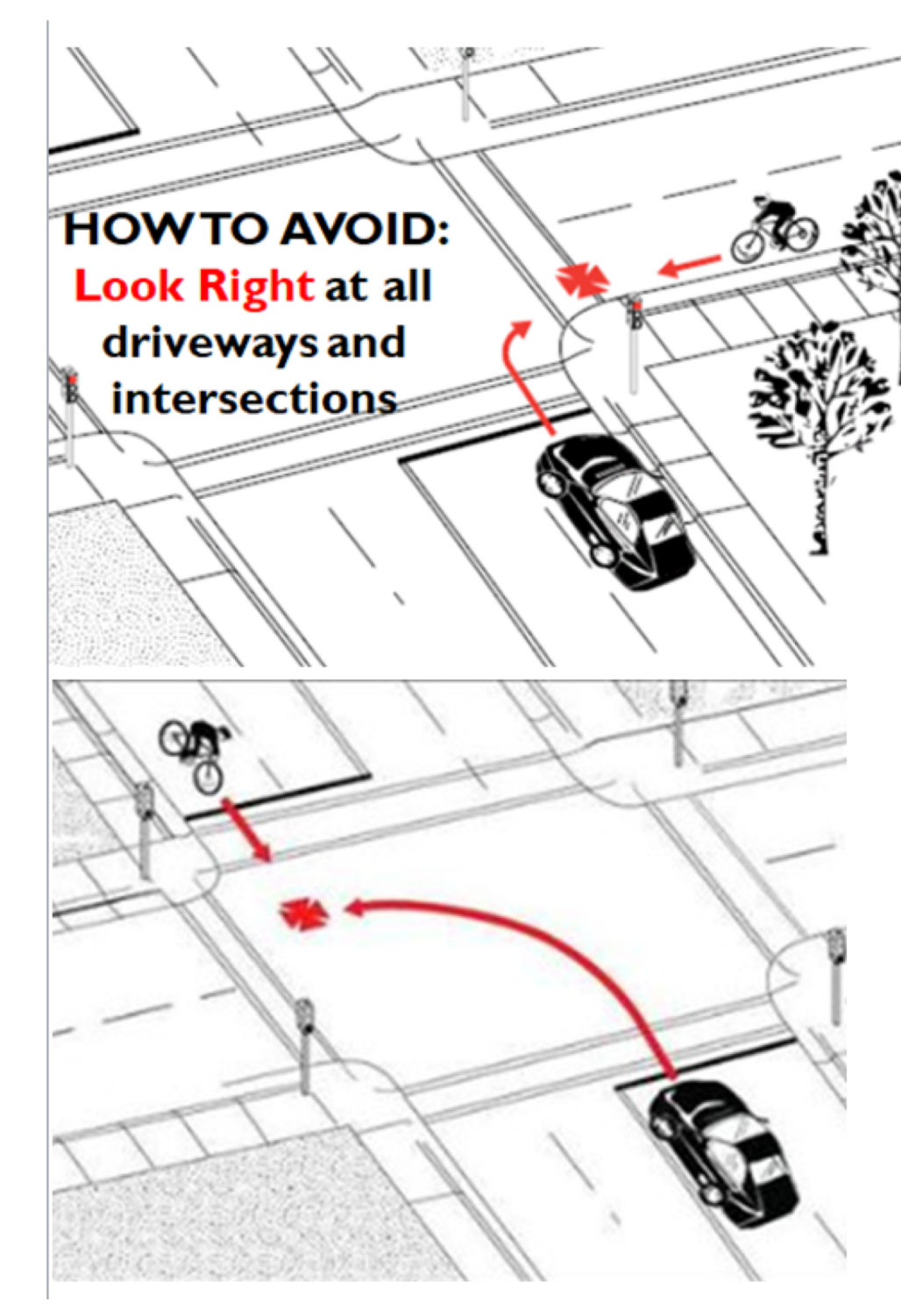

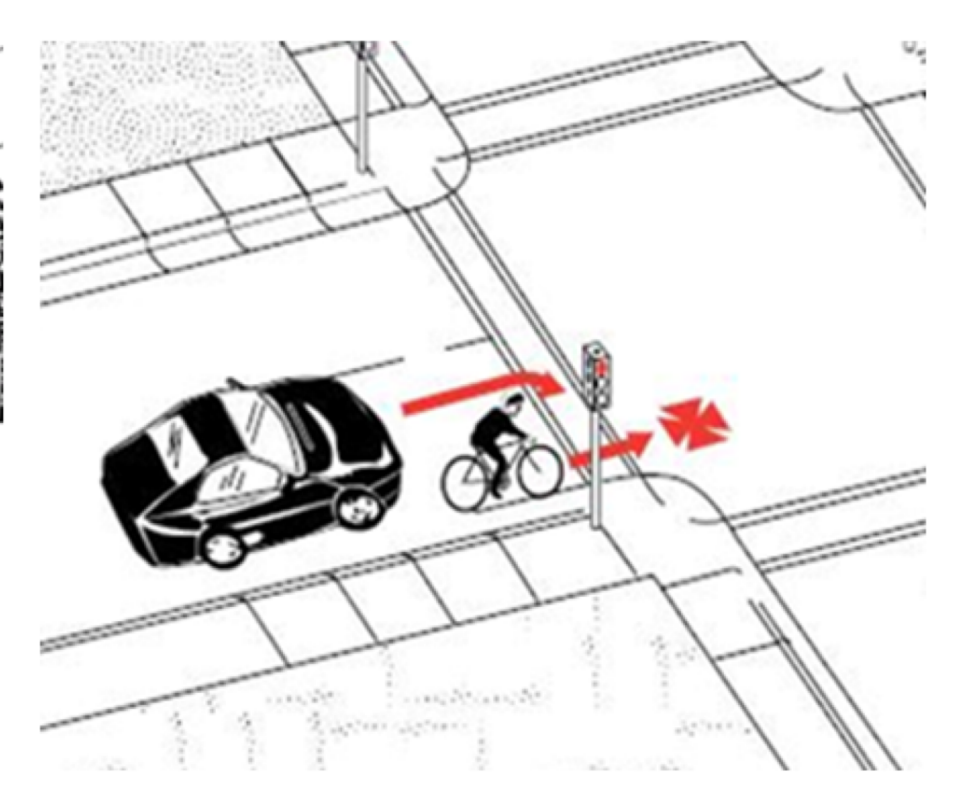

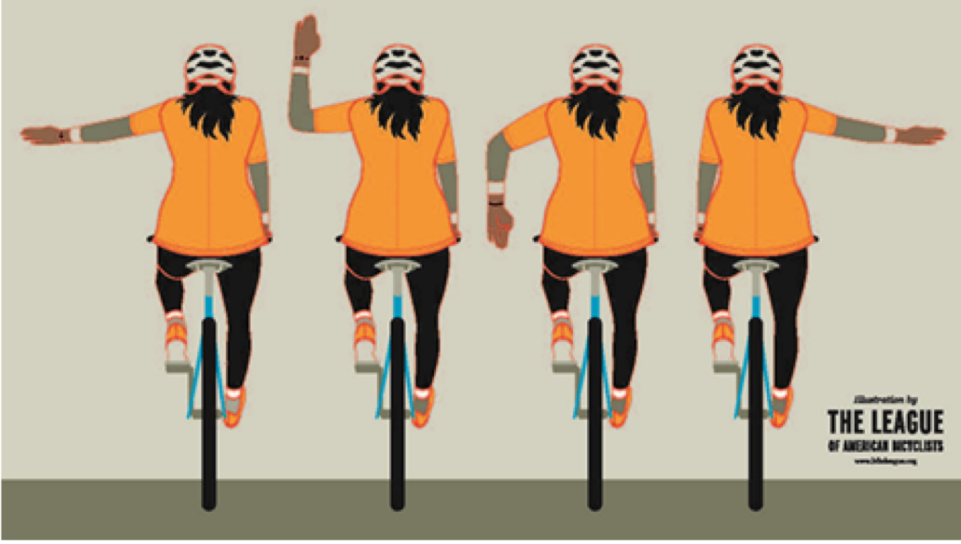

# **TEACH CYCLISTS**

- Control or "take the lane" when appropriate
- Be visible and predictable ►
- $\triangleright$  Ride on the right
- Stop at all stop signs and lights
- ▶ Obey first-come, first-served rule at intersections
- ▶ Yield when changing lanes
- Choose correct intersection positioning

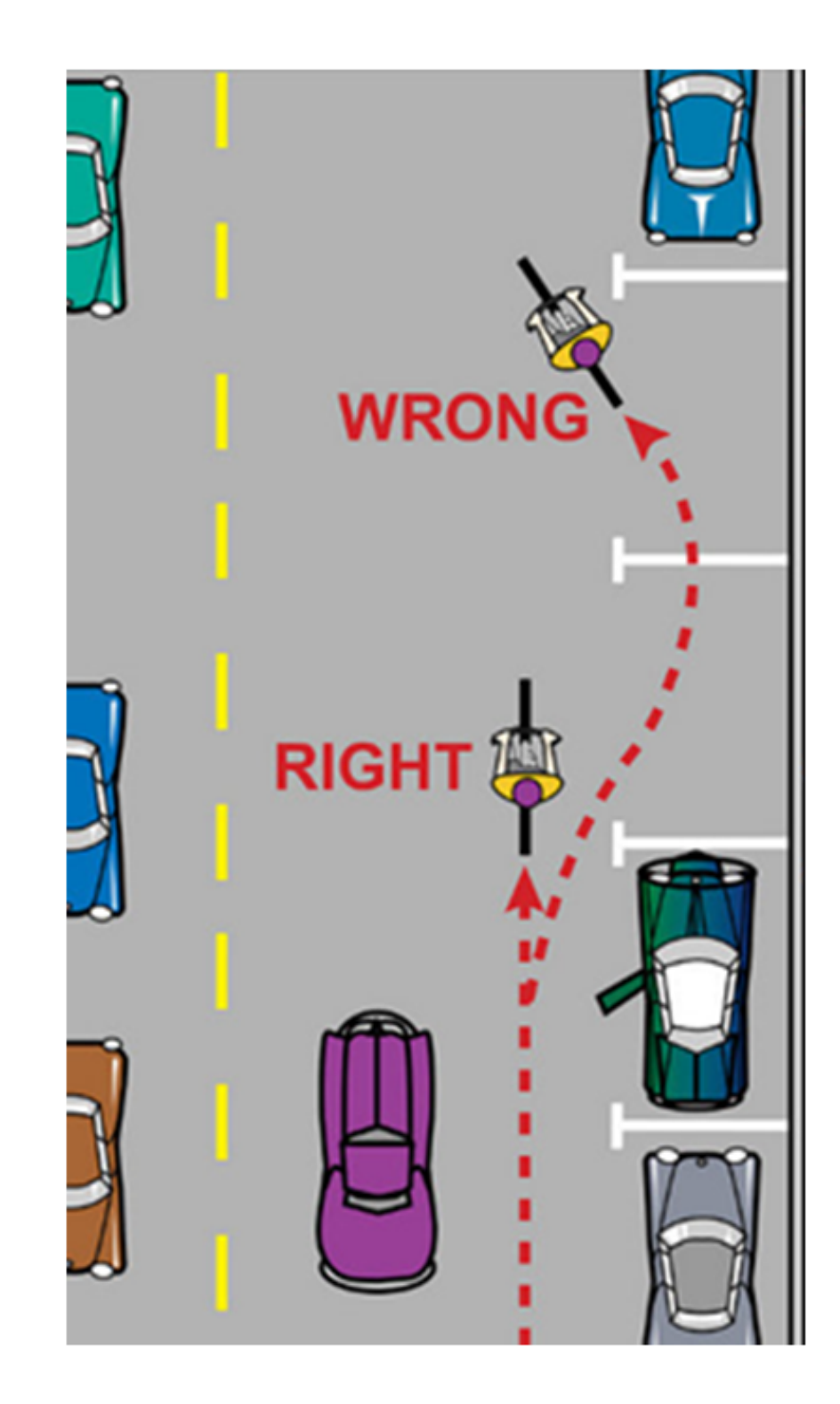

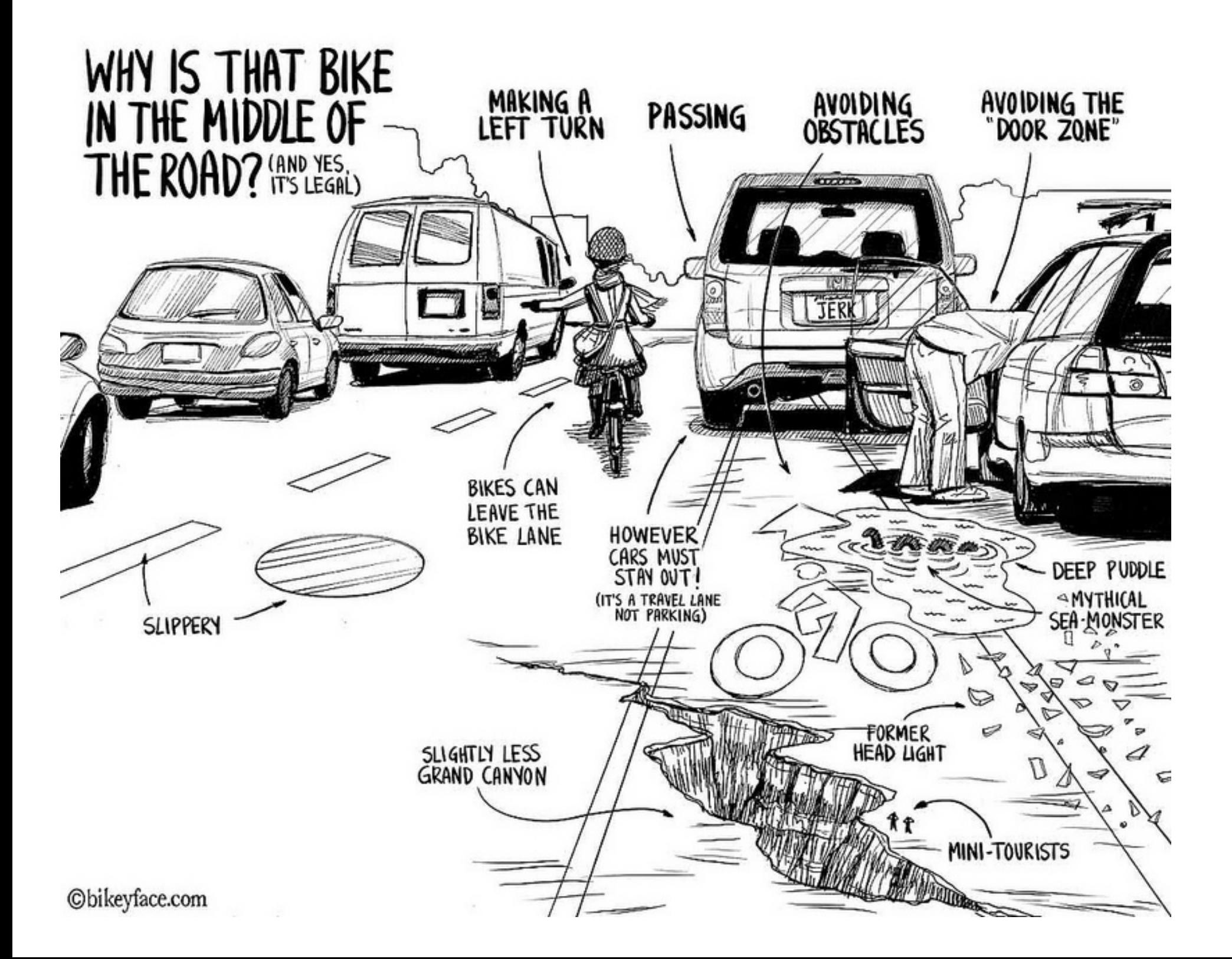

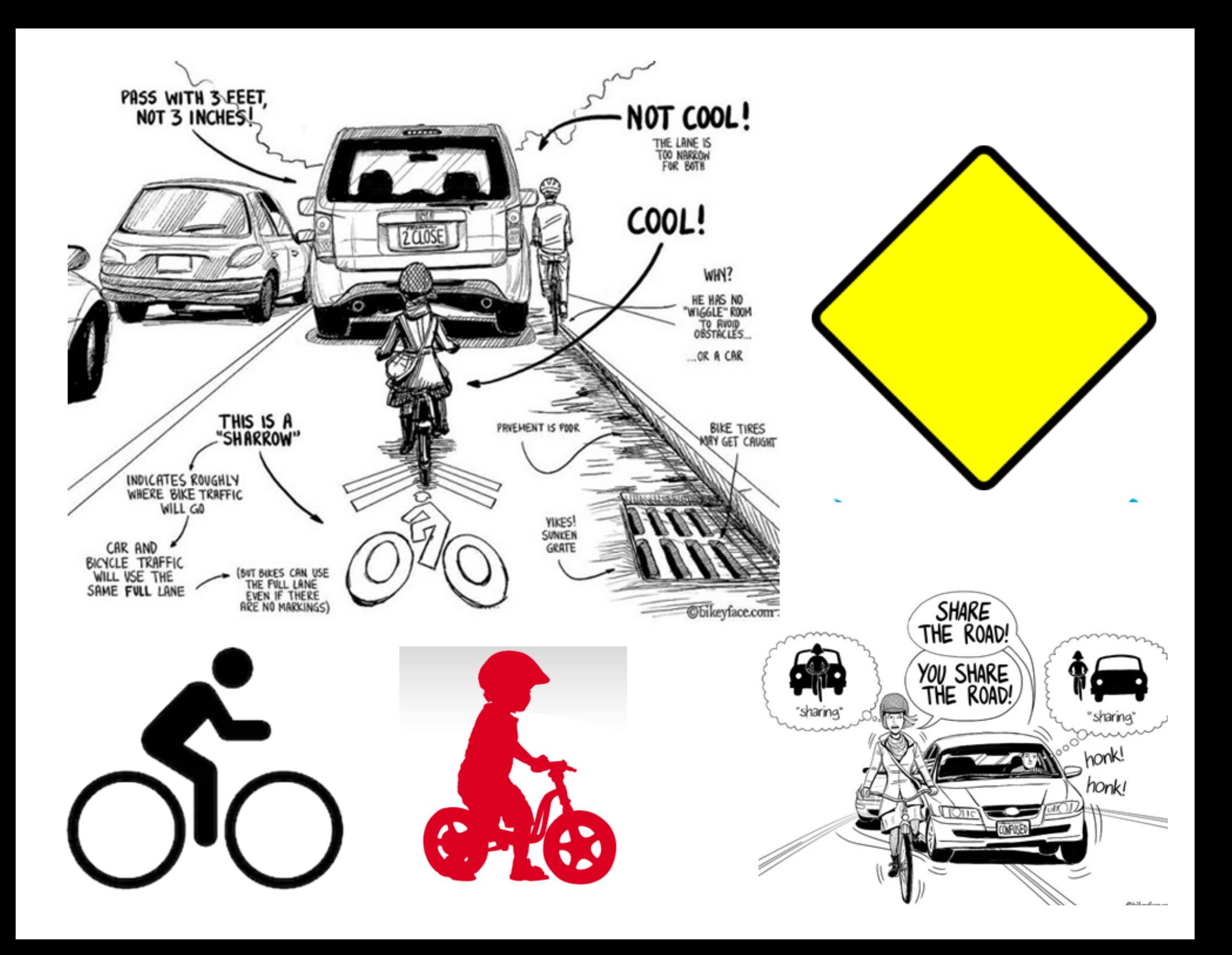

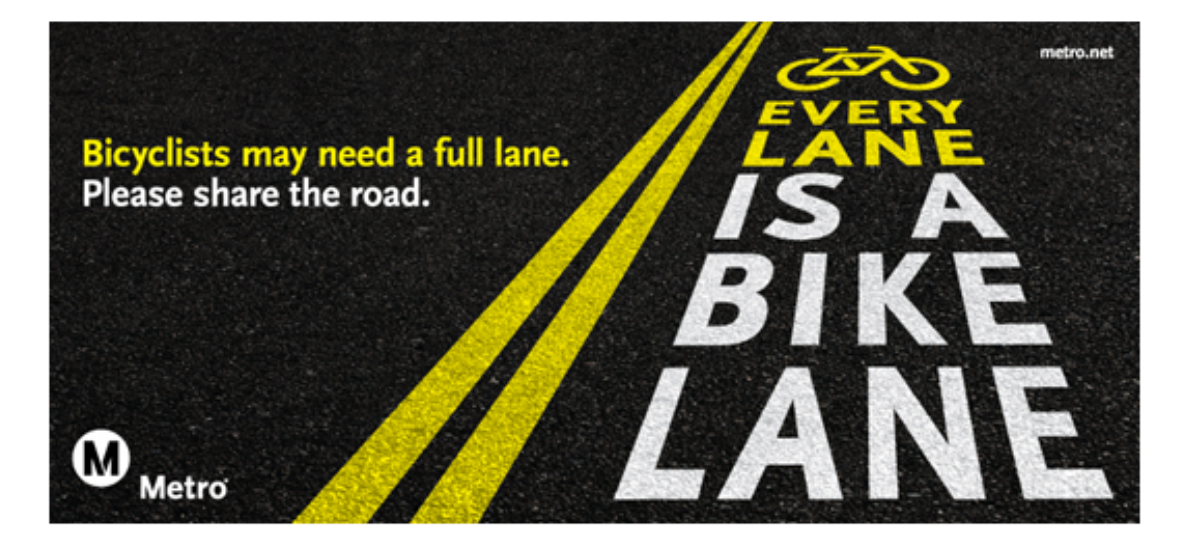

#### WHEN SHARING THE ROAD WITH TRUCKS, **AVOID THESE FOUR BLIND SPOTS:**

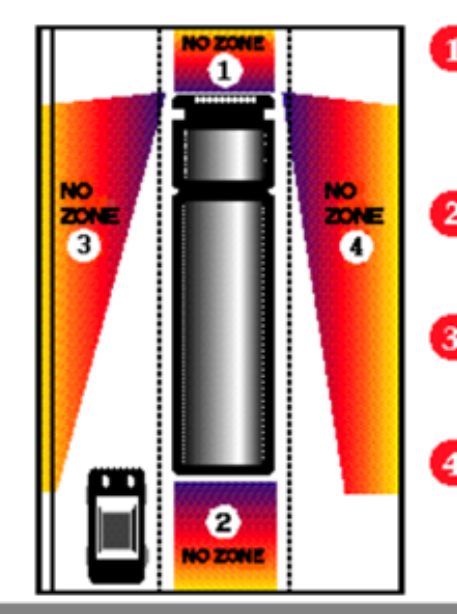

- Don't return to the driving lane until you can see the entire front of the truck in your rear view mirror.
- 2 If you can't see one of the truck driver's side mirrors, he or she can't see you.
- **3** If you can't see the truck driver in his or her side mirror, he or she can't see you.
- 4 Don't enter the area between the curb or shoulder and the truck if the truck is signaling a turn.

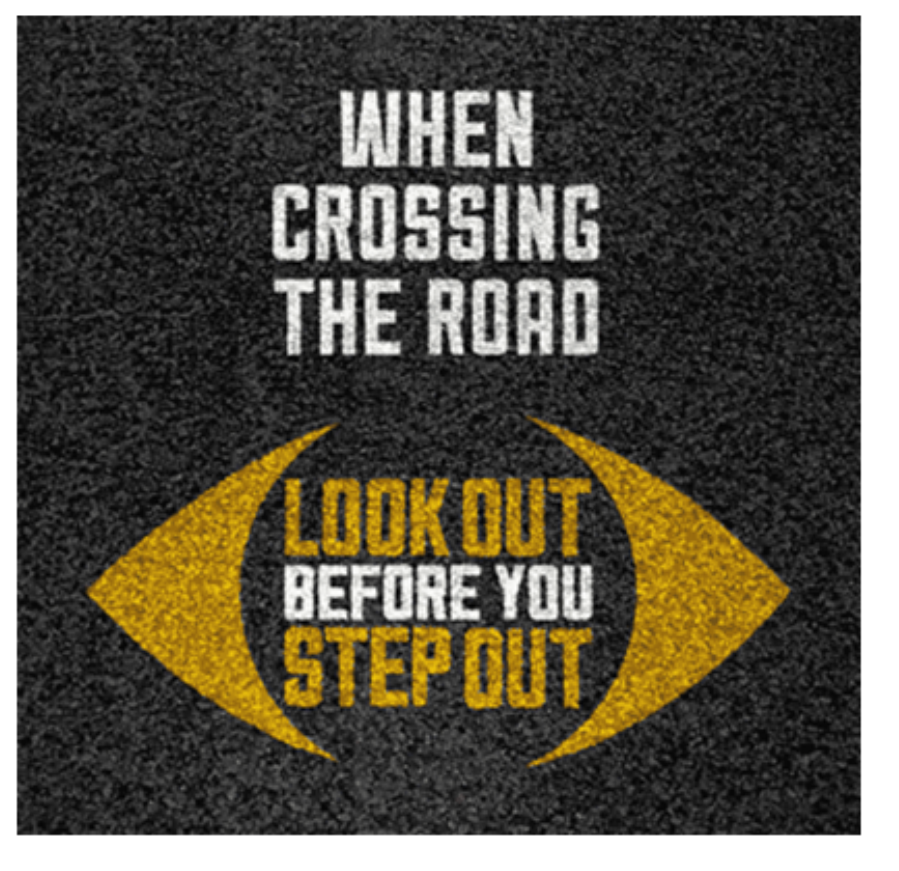

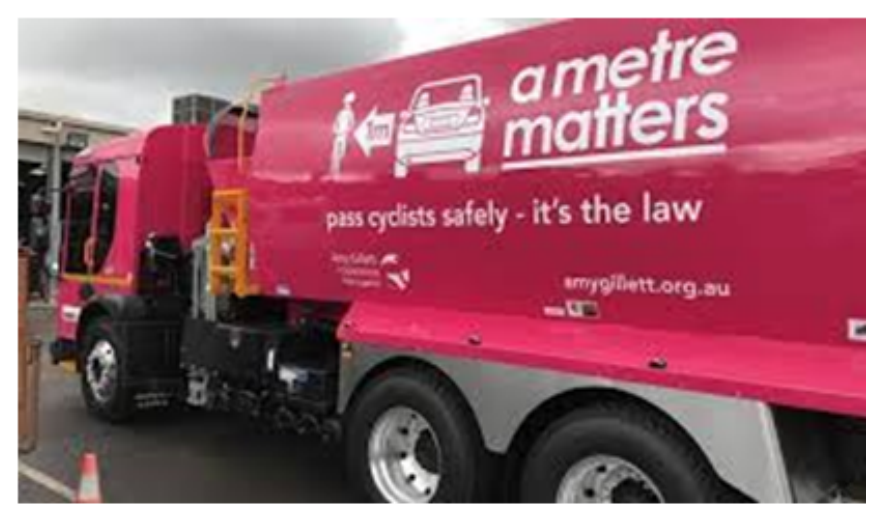

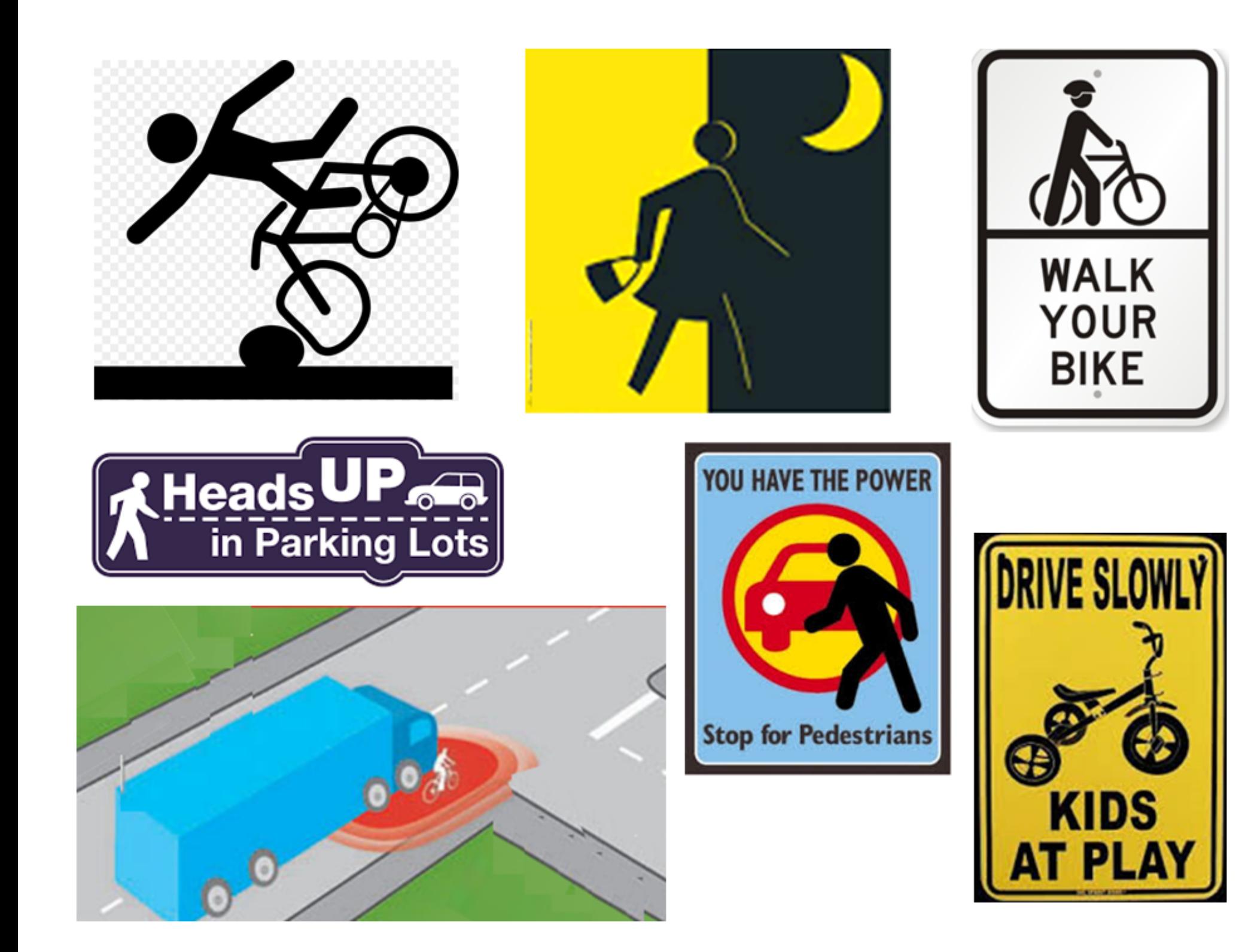

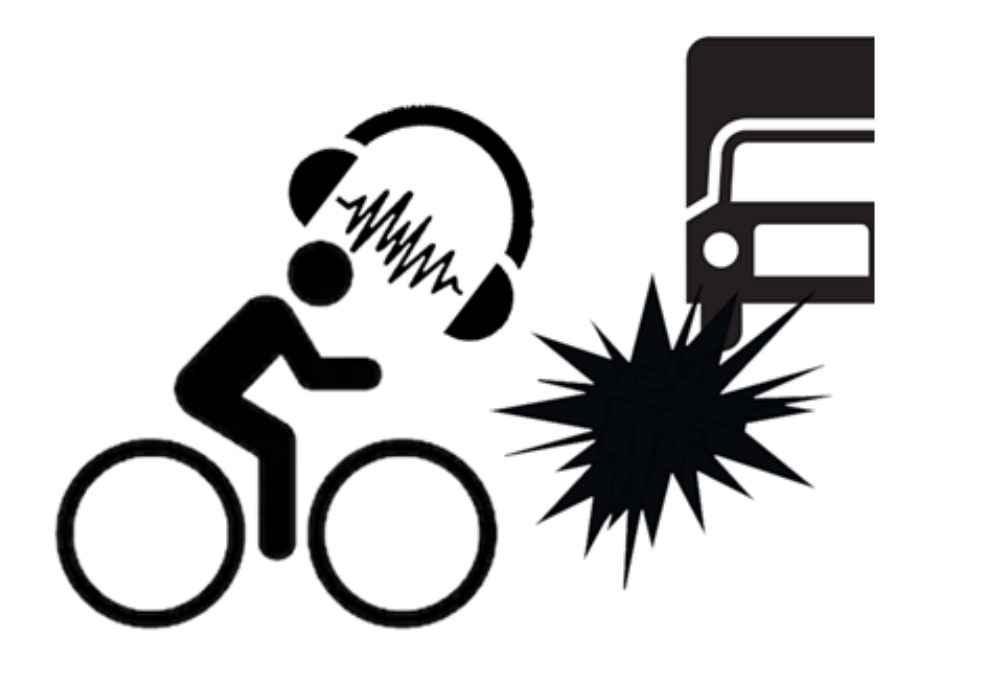

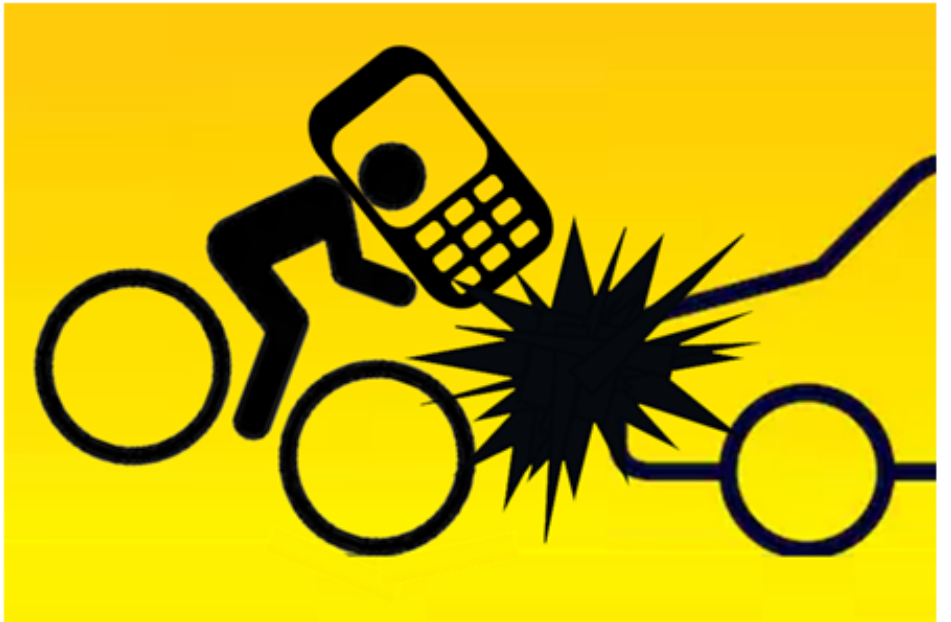

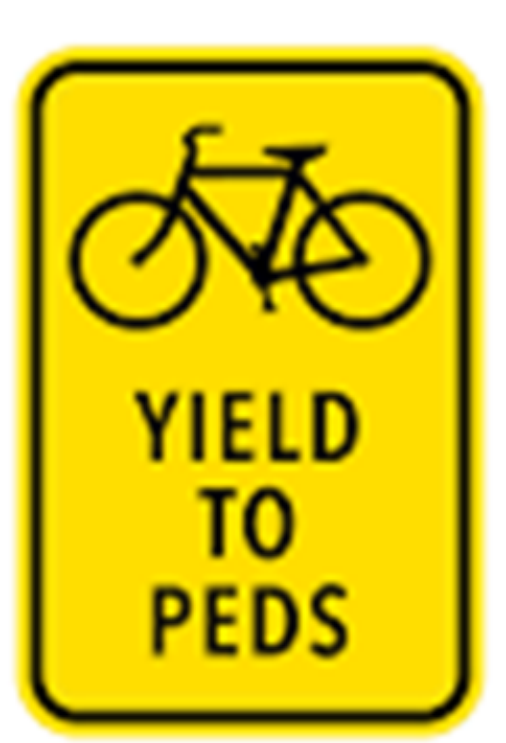

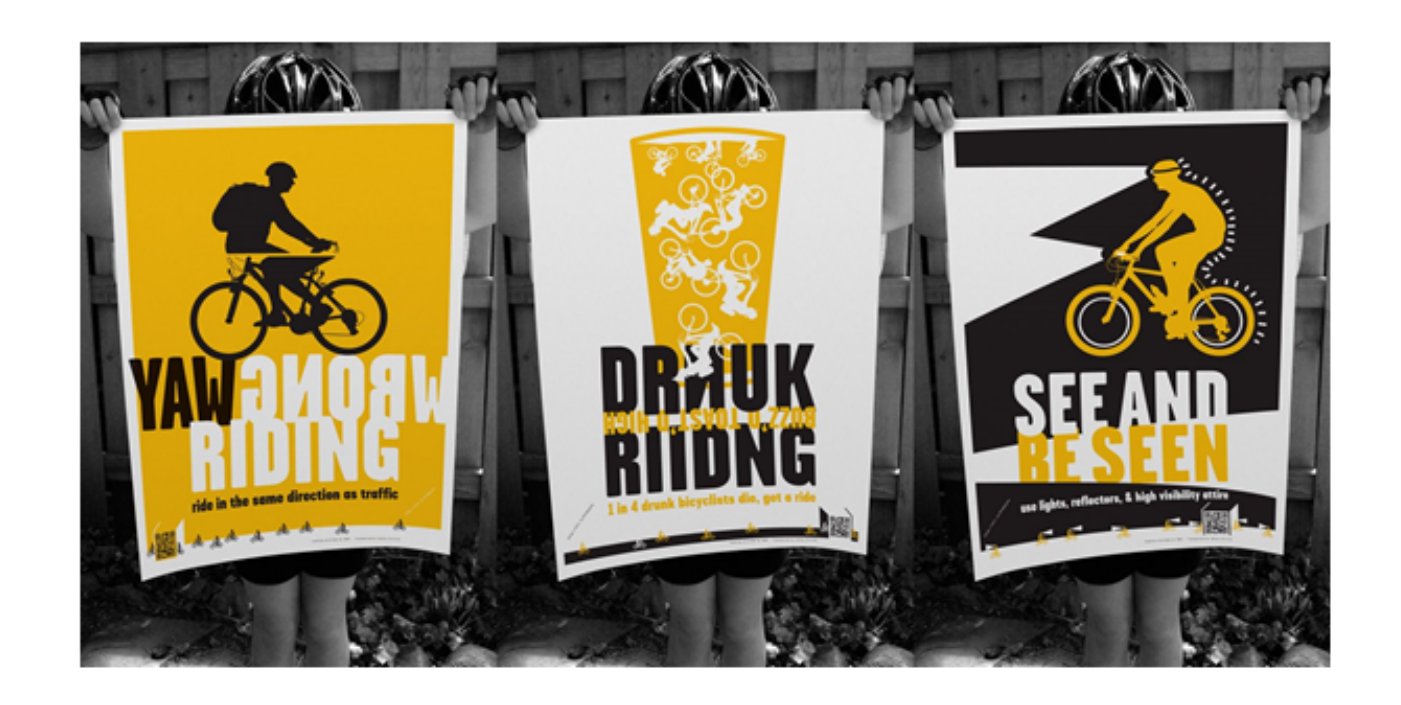

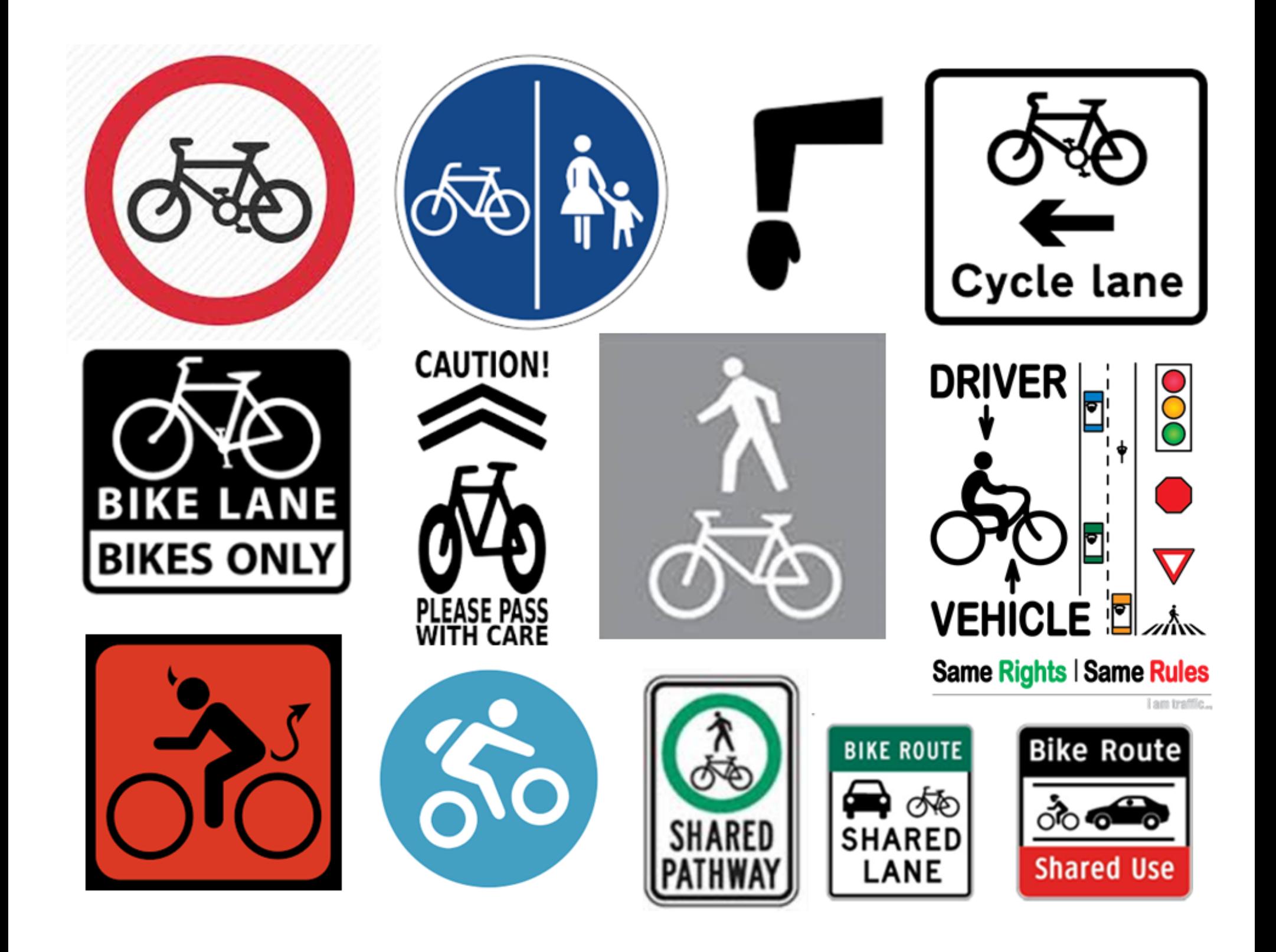

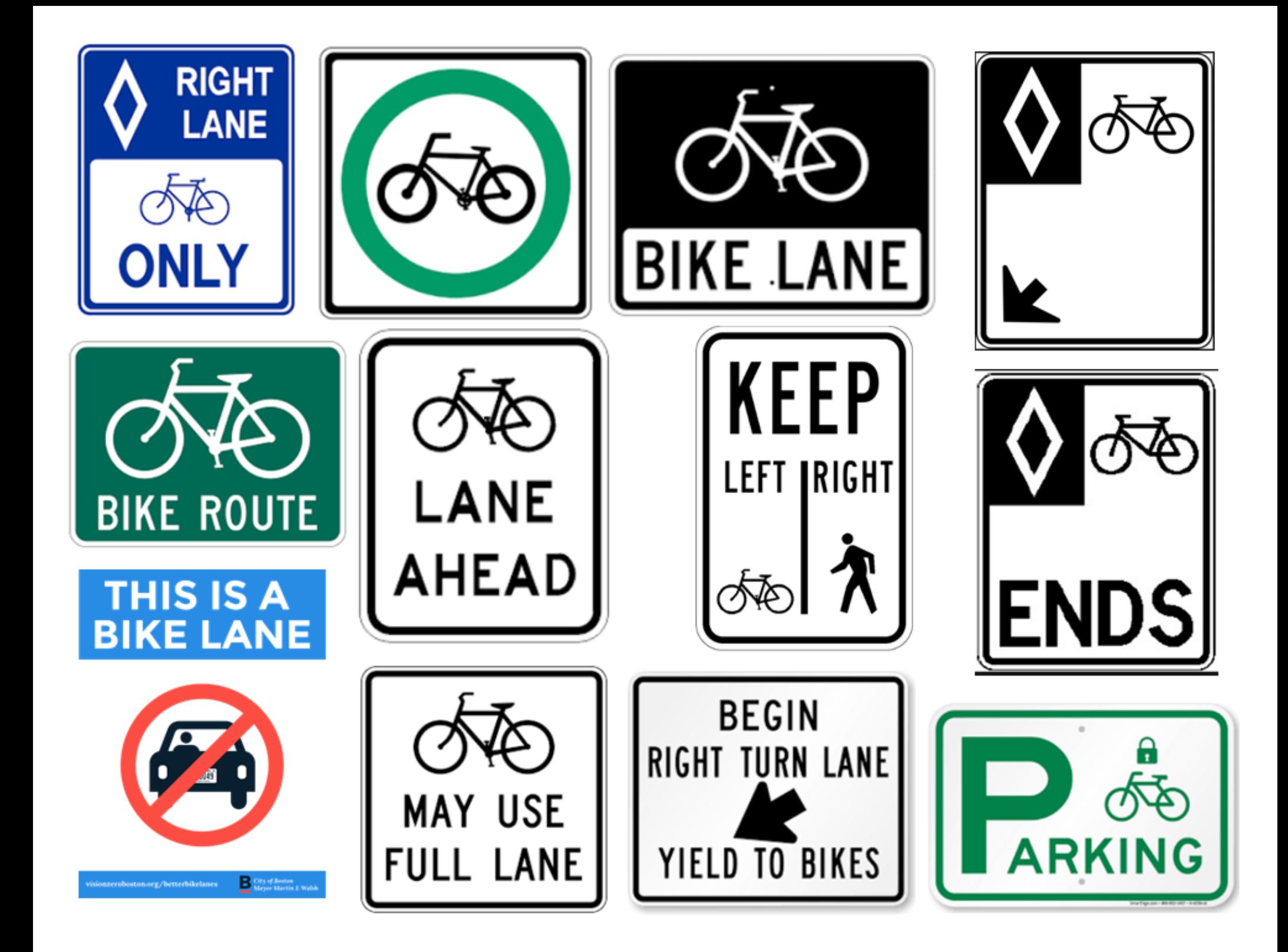

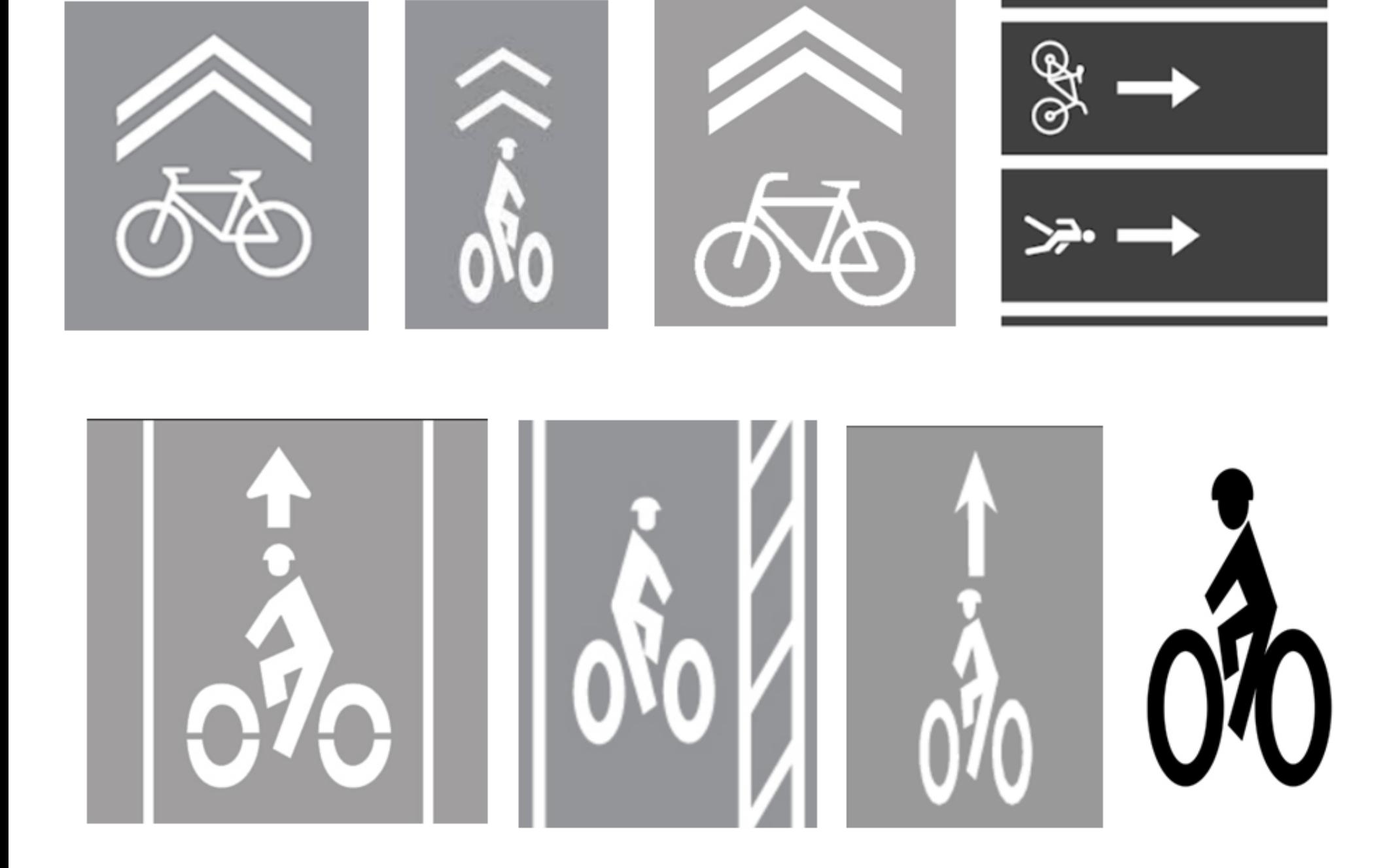

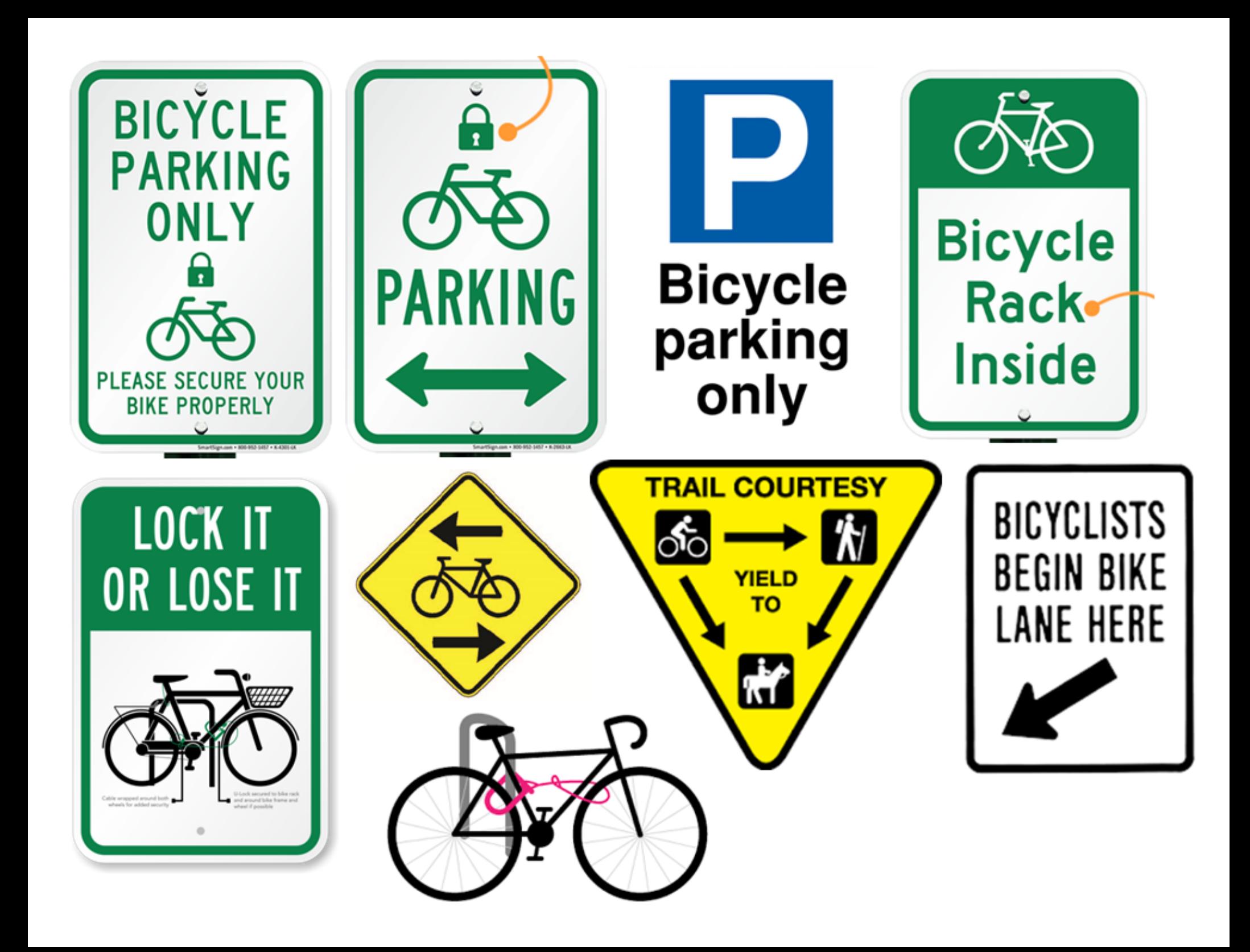

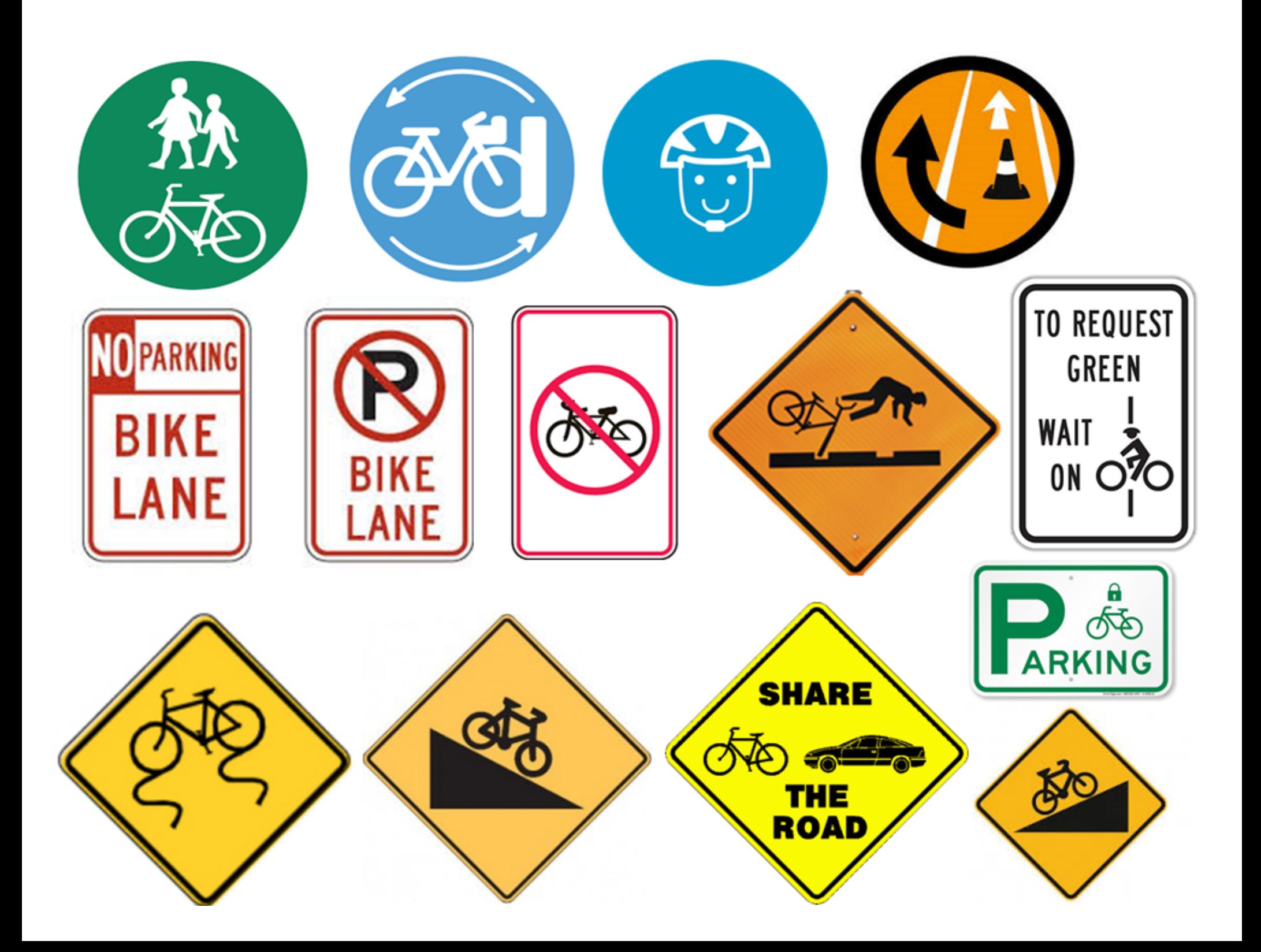

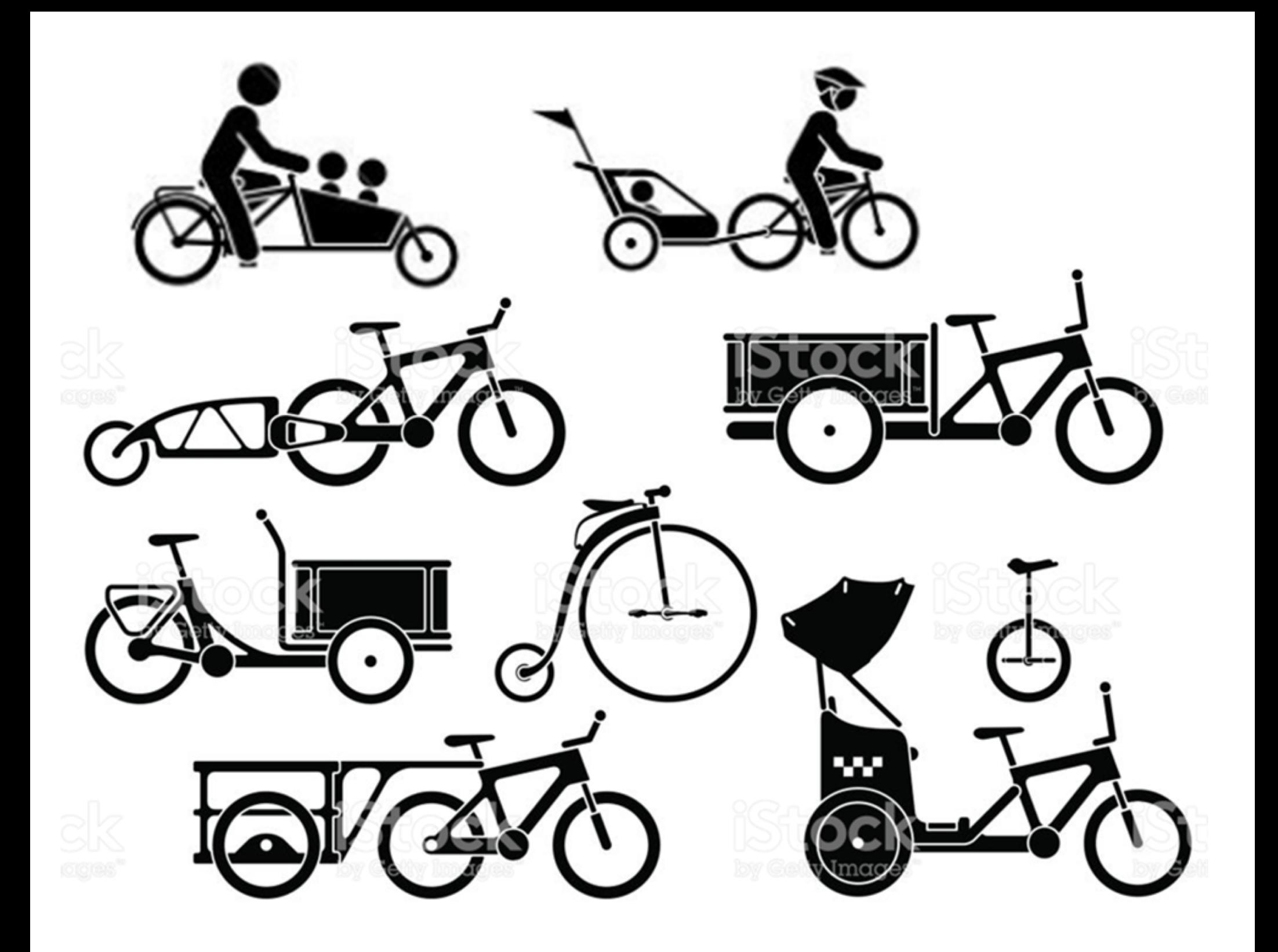

30000000 EN OU N to So Si Fo

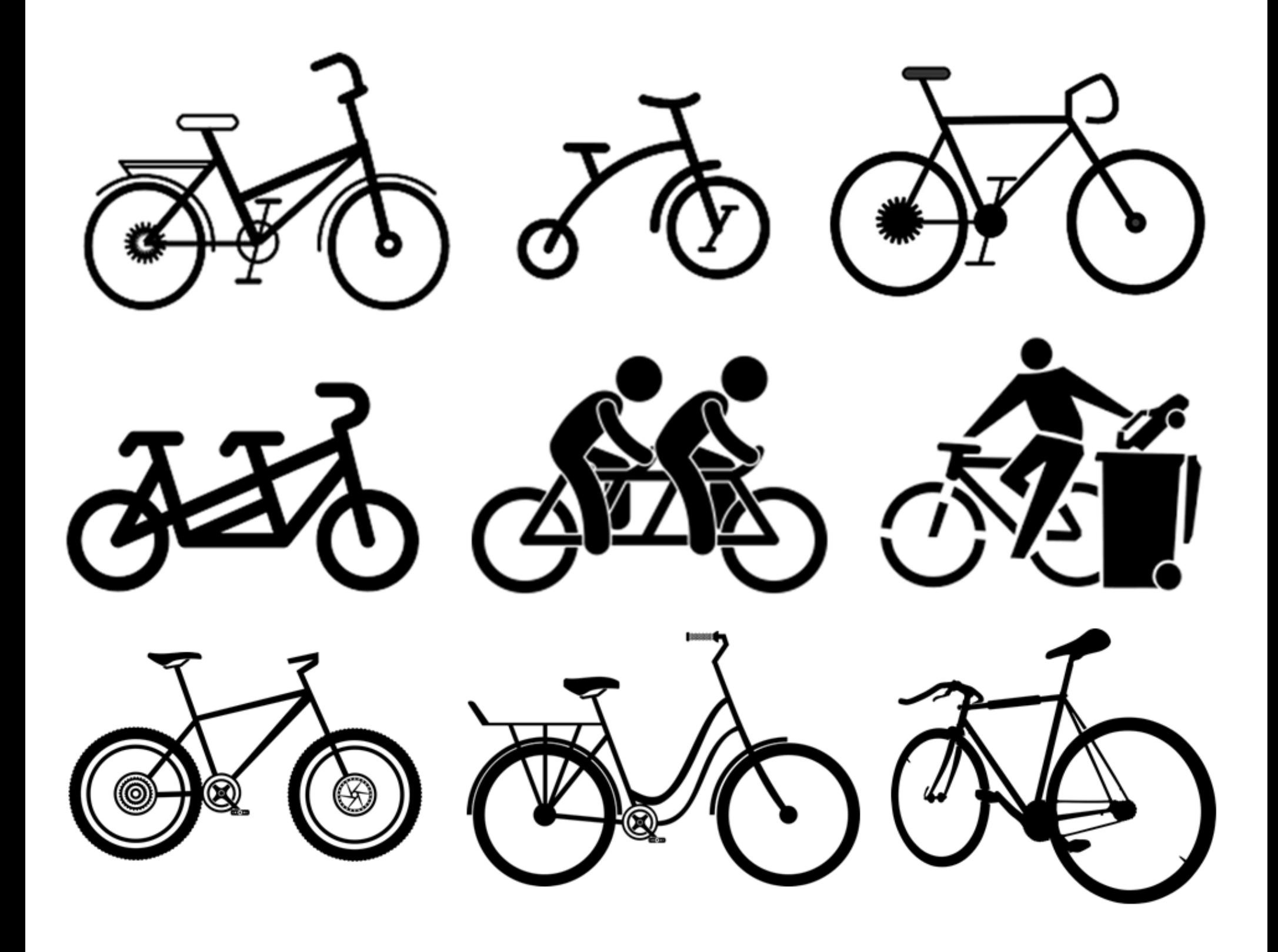

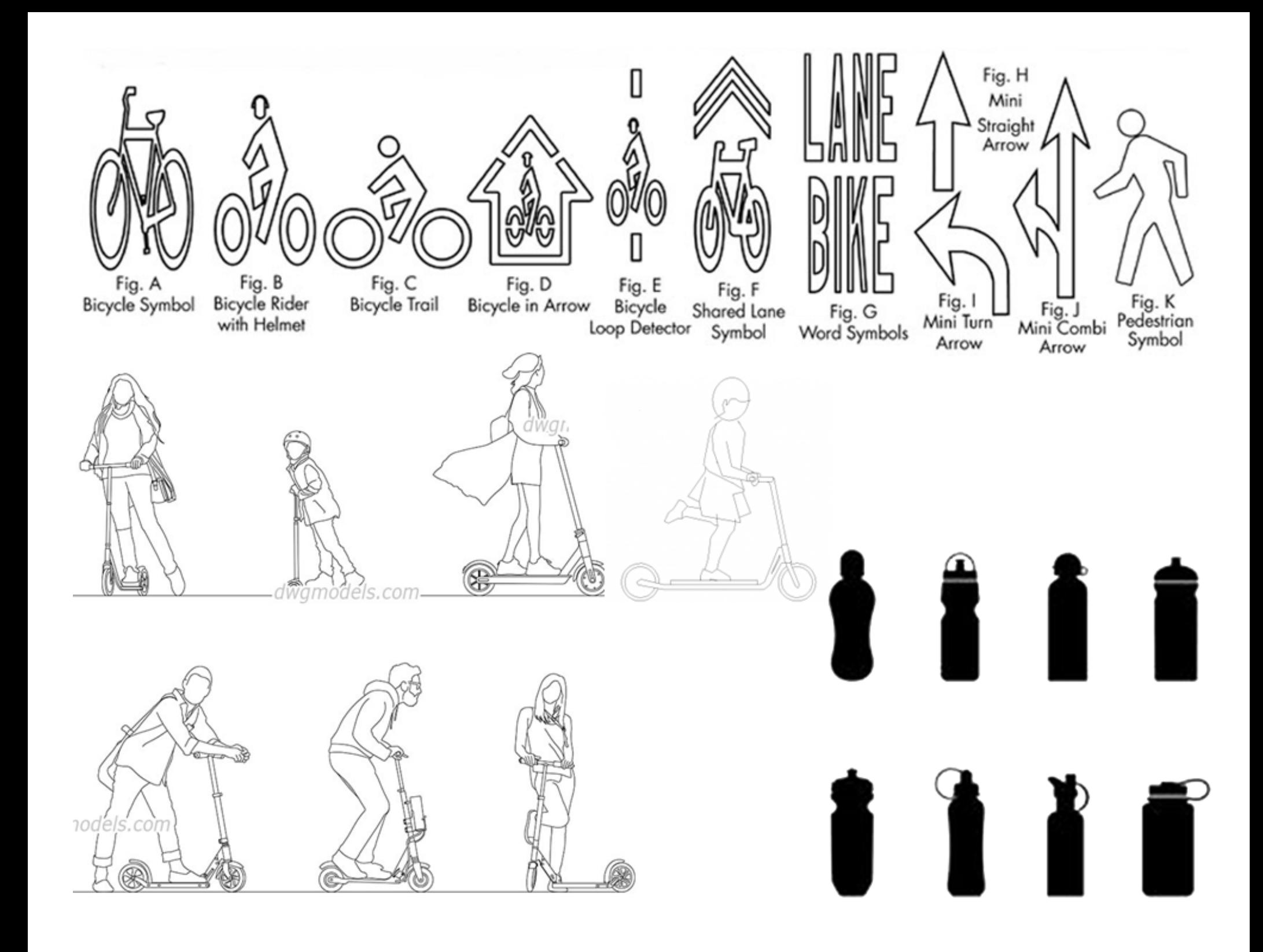

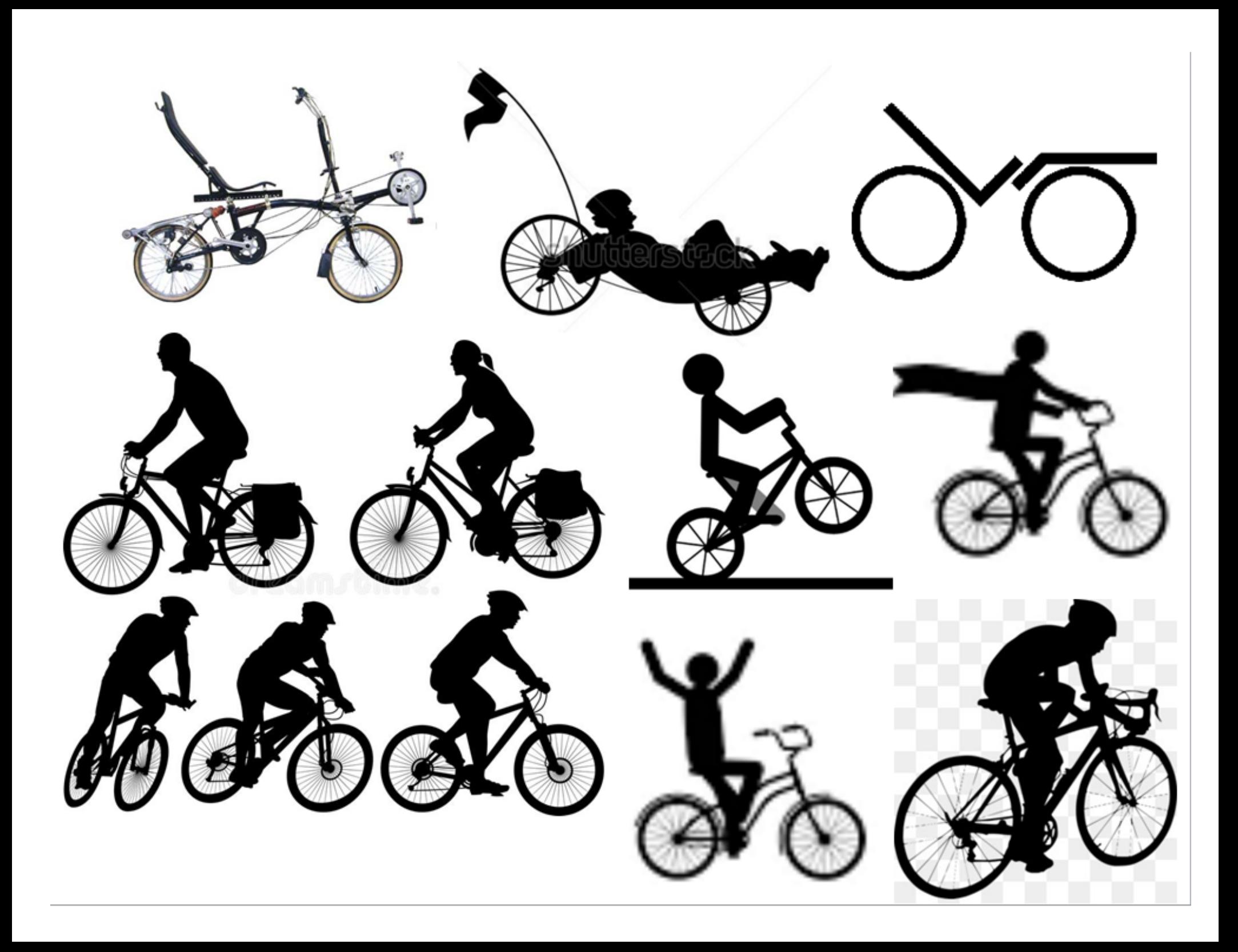

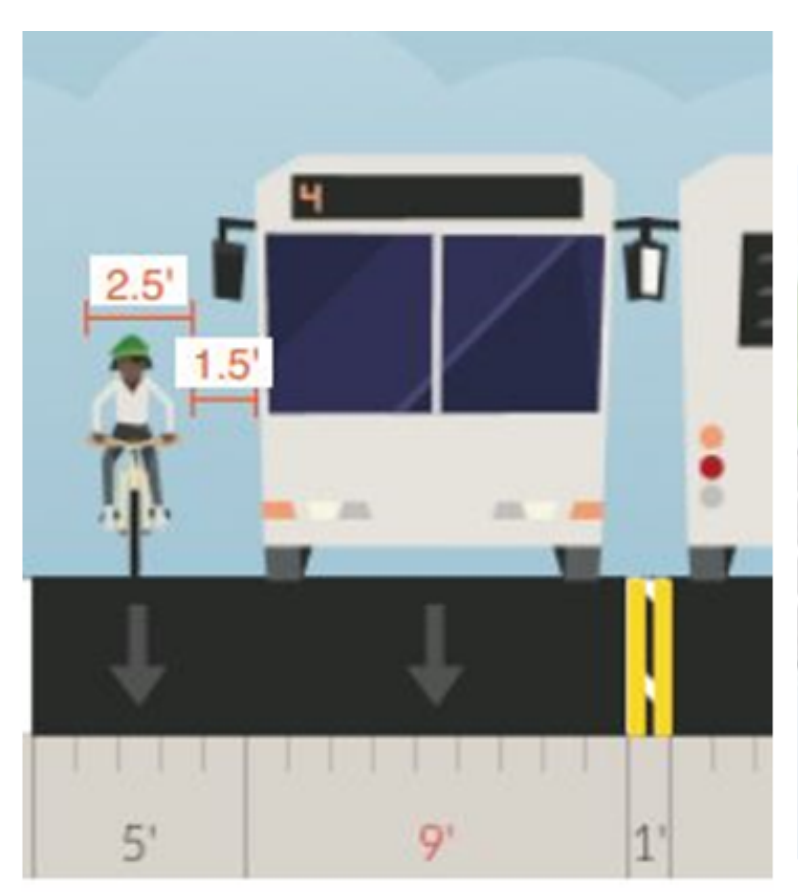

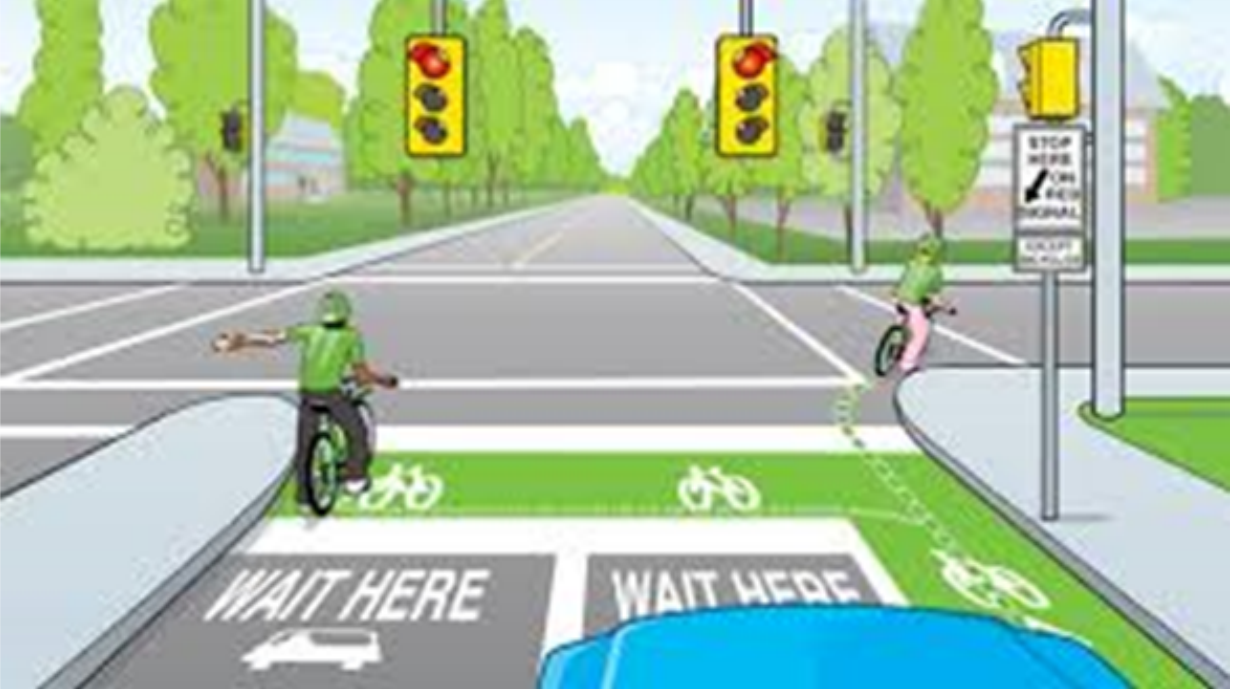

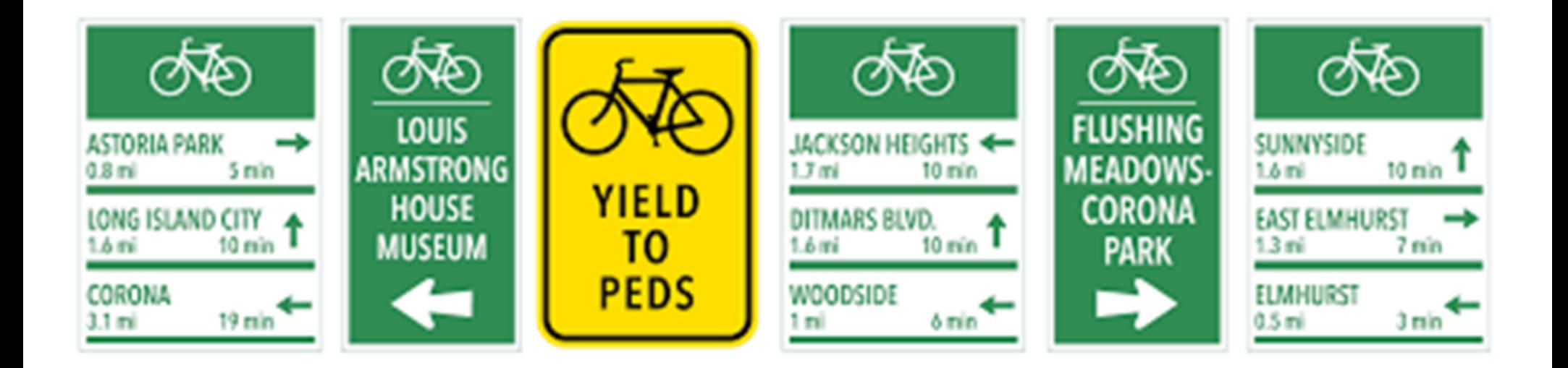

# DIY Sign Making

One can draft new signage with Power Point (PPt) & Snipping Tool (ST) on Windows.

Photoshop is useful to make silhouettes & masks which make the background transparent. Such layered images with transparent backgrounds is also available with Illustrator or other graphics programs.

With ST, crop & copy images, clip art, etc. & paste into Power Point as PNGs which are (small) vector files which enlarge or shrink with little loss.

Use Shapes in PPt & copy & paste editing with ST – selecting details, shapes, color, B or W patches to doctor & build your image. Make successive PNGs of work in progress & save PPt often, preserving stages of the image in case you need to back track.

Consider overlaying model images with black shapes or parts of existing pictograms to make needed new signage. See examples below

# MAKING MASKS OR SILHOUETTE LAYERS

Photoshop enables you to make silhouettes, layers and masks. The "Magic Wand" tool lets you select out sharp edged images. You can then Edit>Cut" out selected sections or their inverse & replace it with a transparent layer (which appears as a pale checkerboard fill). Sometimes you will need to edit using PPT or PS tricks to "free", patch or doctor the part you want for silhouette mask and use.

Using PS' Images> Adjustments >Hue & Saturation you can turn the remaining image solid black and save as a PNG. The silhouette / mask then may be superimposed over another image.

Use Help or Google to find tutorials.

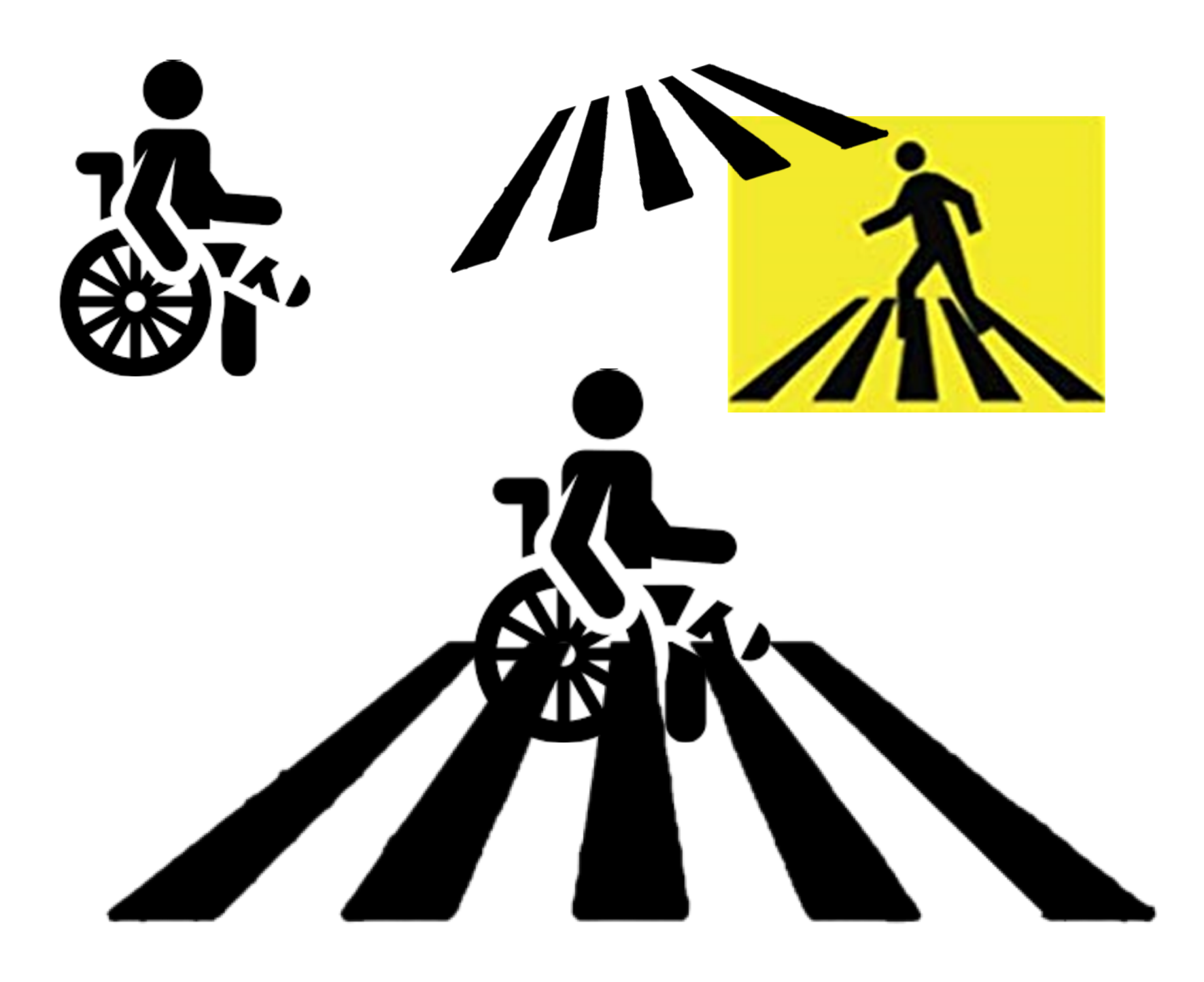

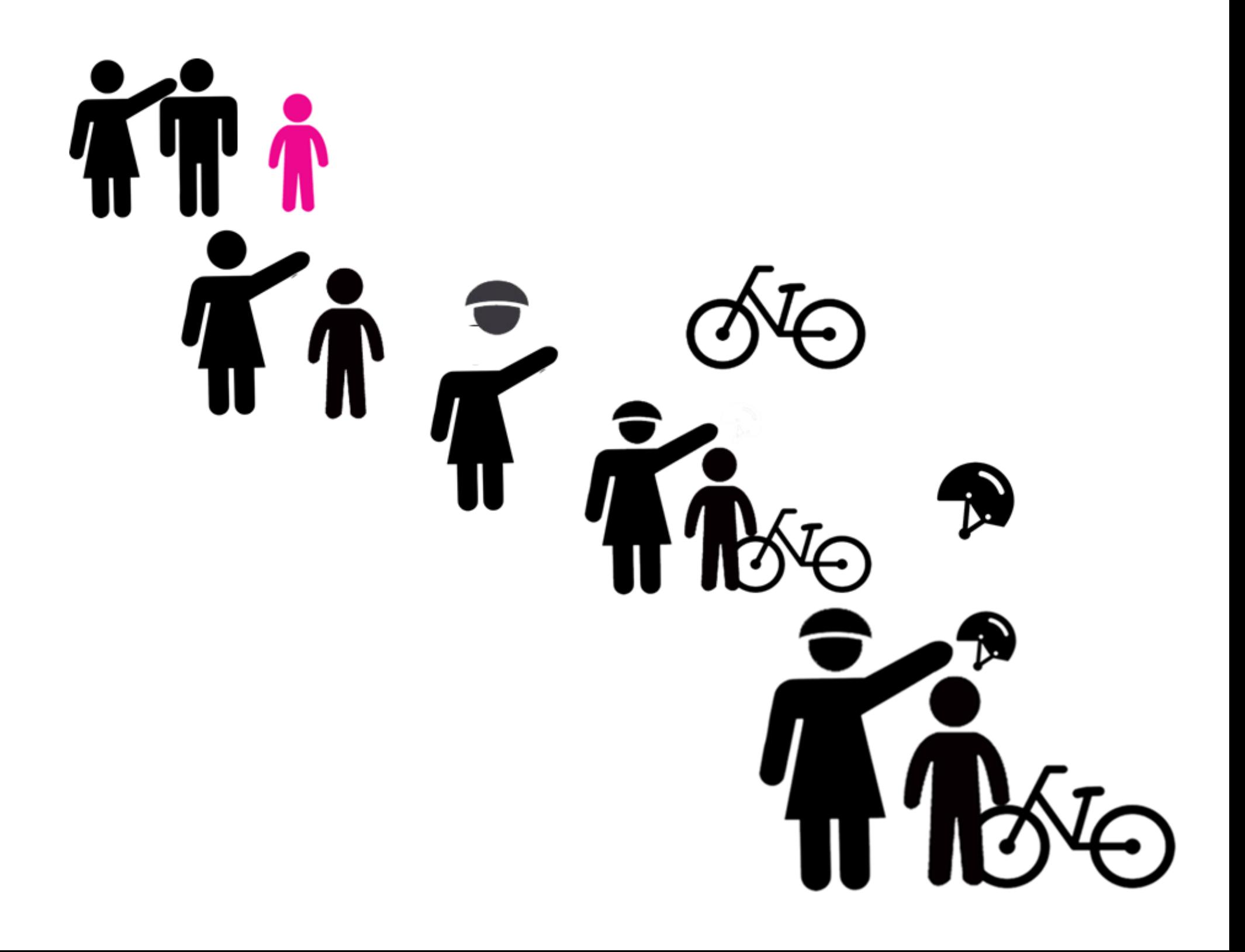

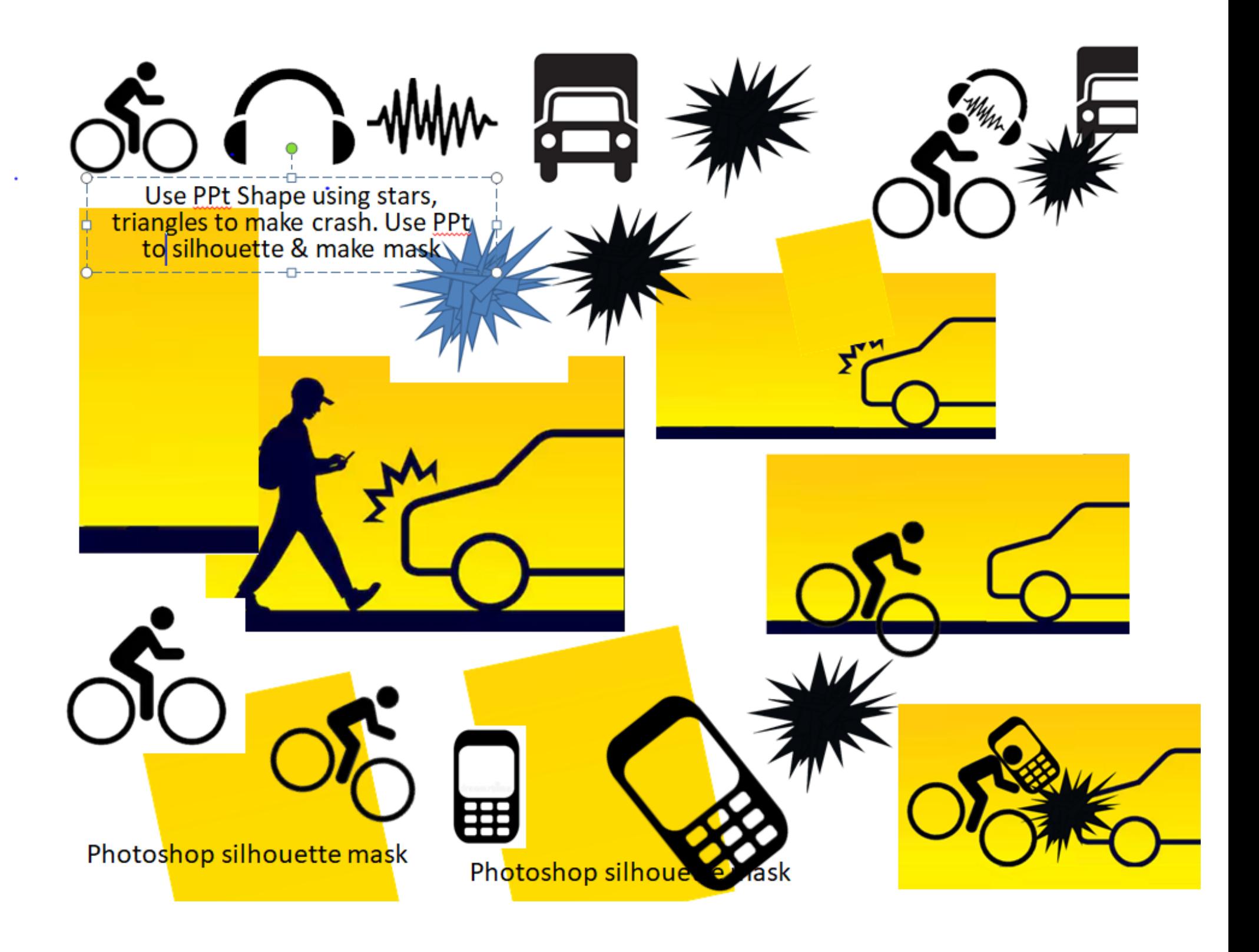

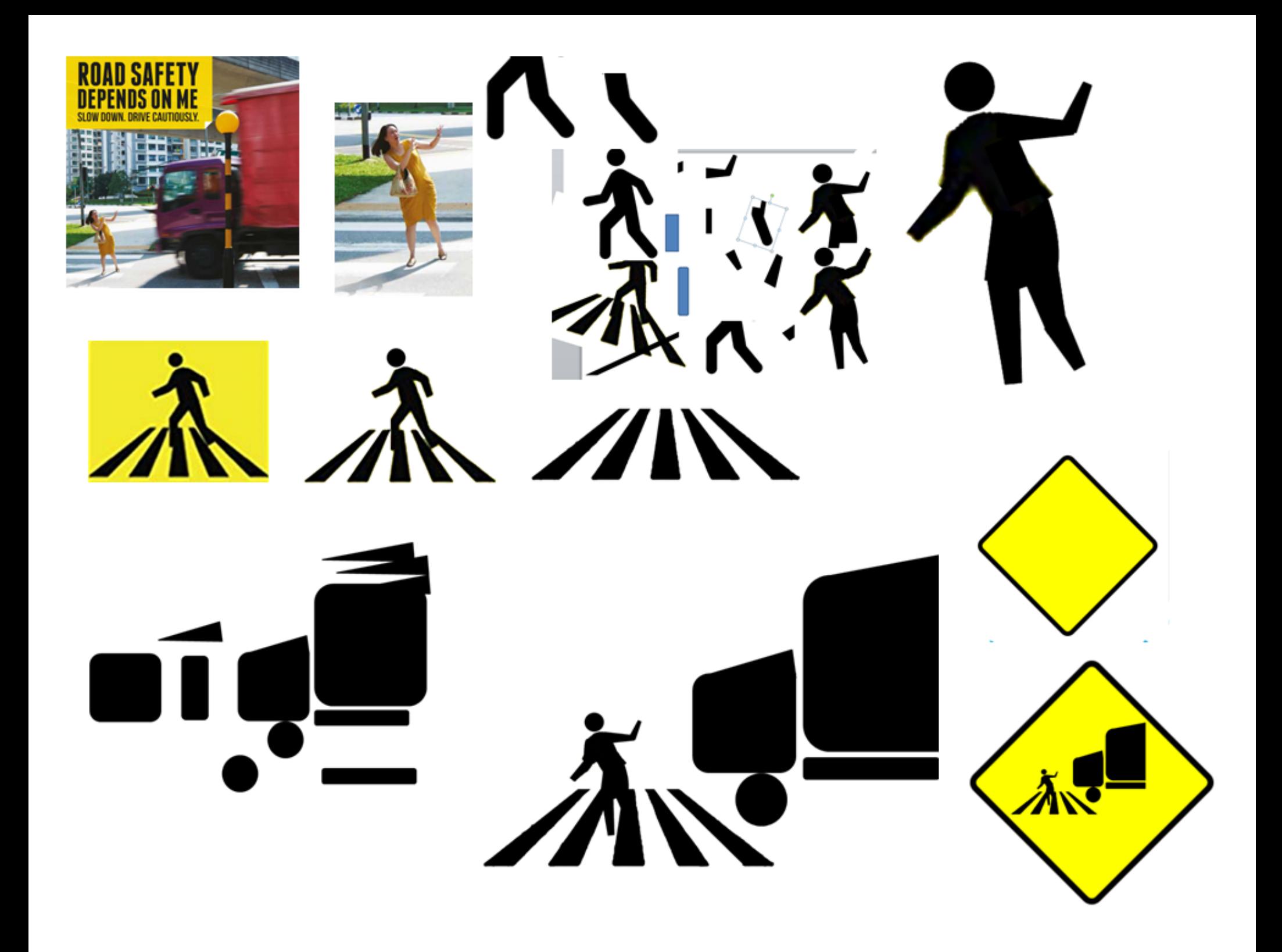

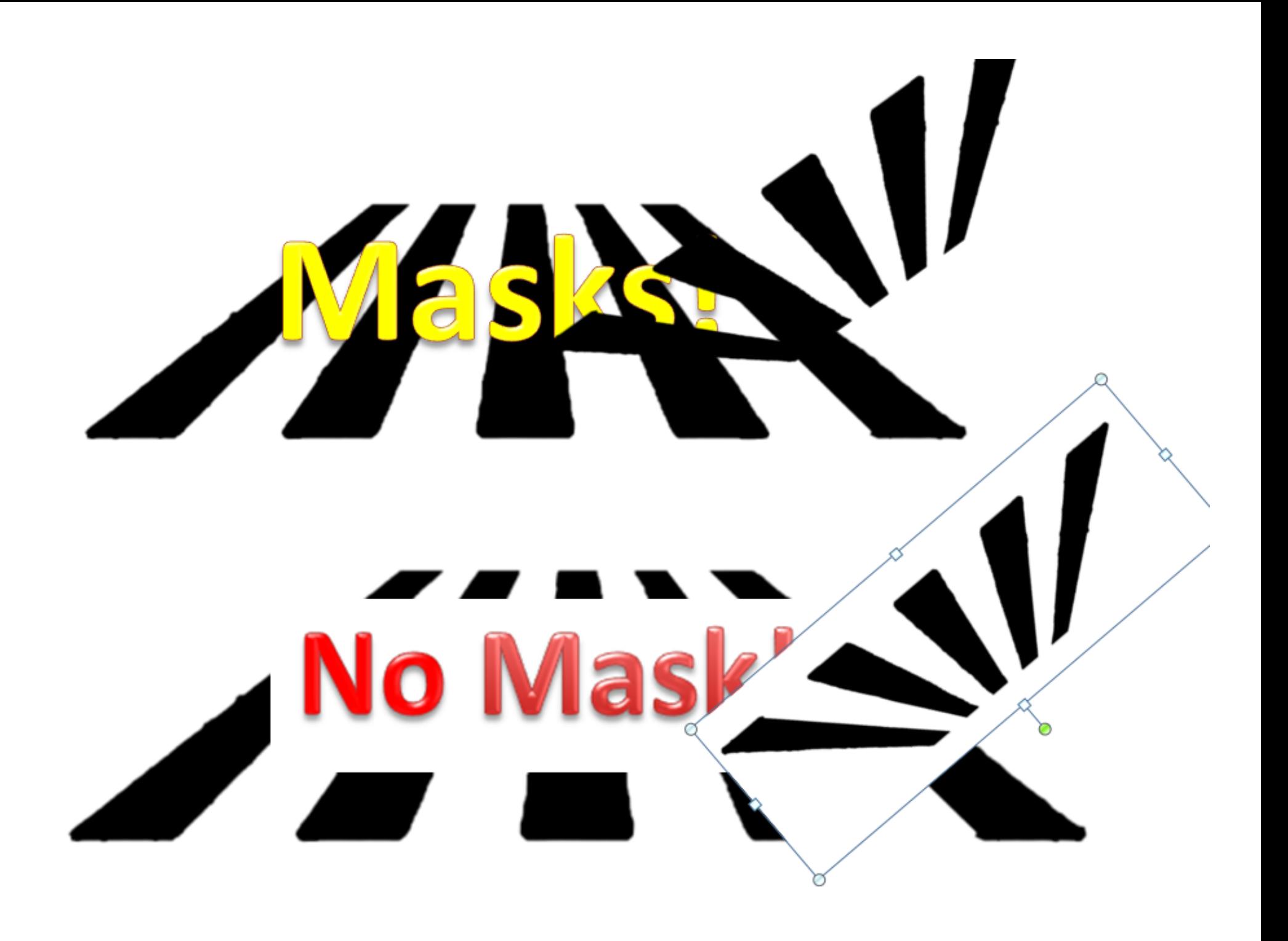

Your feedback – and sharing - of found or newly created cycling safety signgs is welcomed!